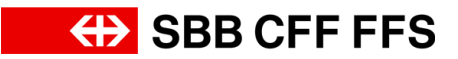

# Grobkonzept «Angebotsplanung».

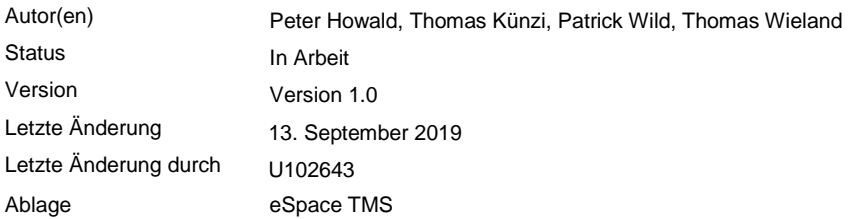

#### **Version und Status**

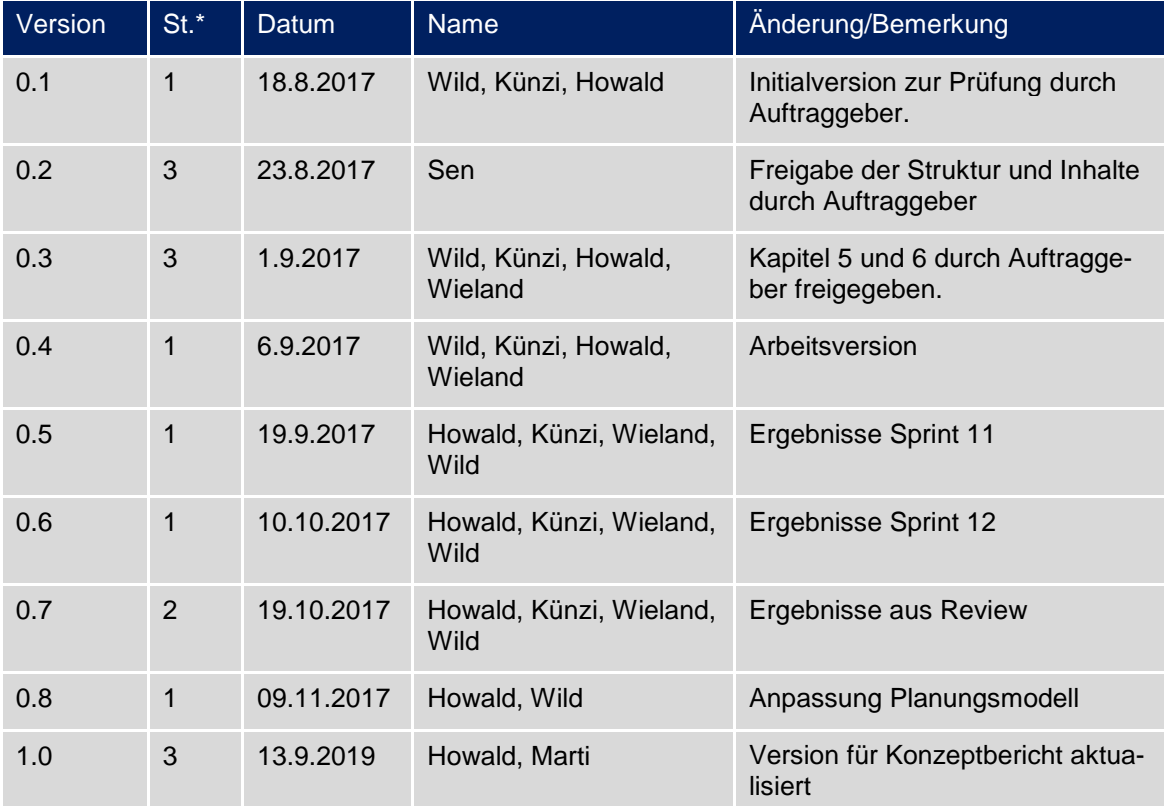

\*Status: 1 = In Arbeit; 2 = Zur Prüfung; 3 = Freigegeben

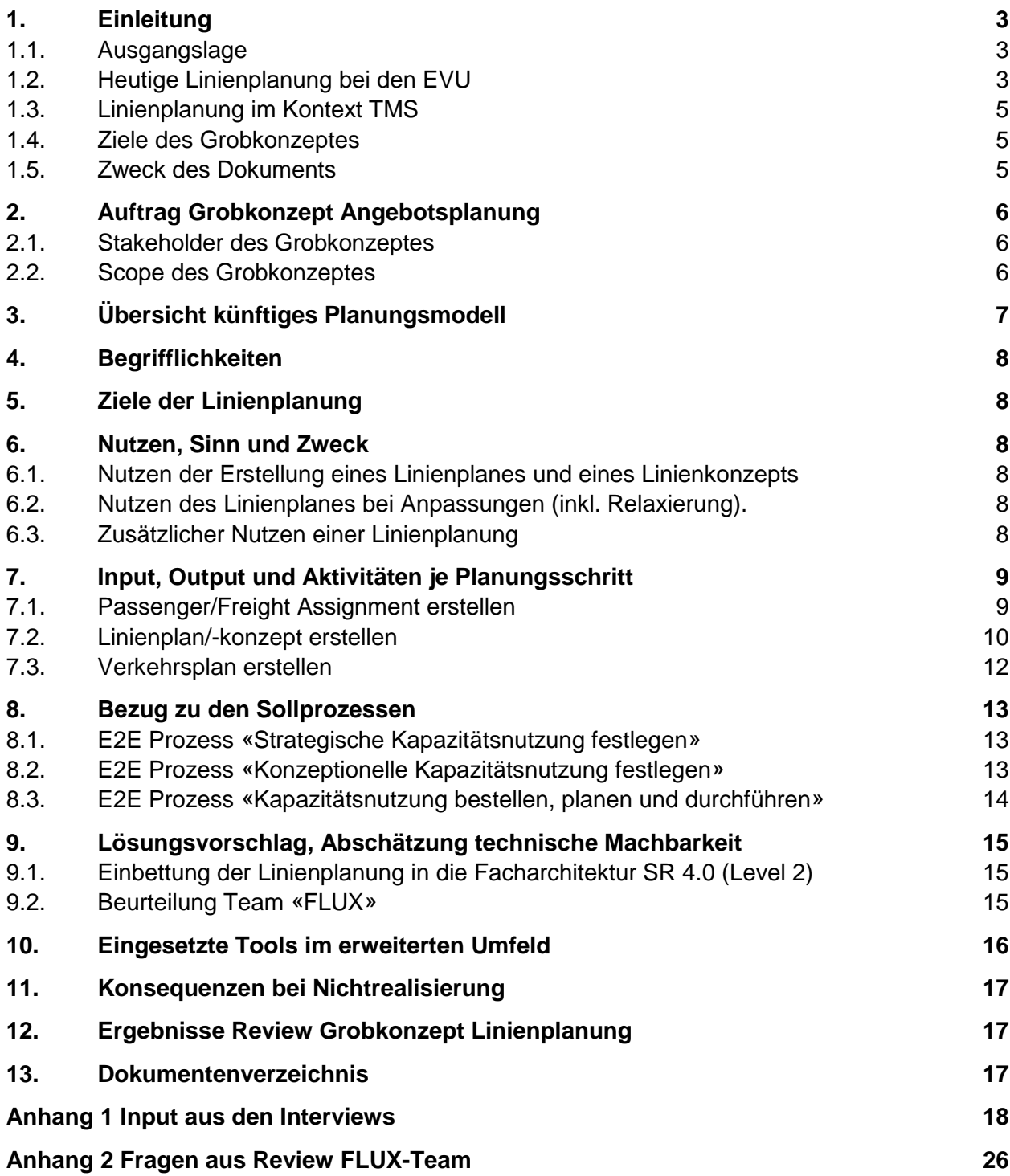

## <span id="page-2-0"></span>**1. Einleitung**

### <span id="page-2-1"></span>**1.1. Ausgangslage**

Die «Linienplanung» umfasst ein Themenfeld, welches in der bisherigen Fahrplanplanung eher im Hintergrund steht. Die EVU erstellen in Zusammenarbeit mit Bund, Kantonen und FN-Netzentwicklung anhand von Verkehrsströmen (Güter und Passagiere) oder aus Erfahrungswerten einen aus ihrer Sicht geeigneten Linienplan. Mitberücksichtigt werden dabei aber auch Vorgaben aus der Politik (z.B. direkte Anbindungen an einen Flughafen), welche aus betrieblicher und/oder kommerzieller Sicht eigentlich nicht prioritär wären.

Damit die Machbarkeit einer Linienplanung verifiziert werden kann, müssen heute in der Langfristplanung ganzheitliche Fahrplanszenarien (Systemstunden) erstellt werden. Dies ist äusserst aufwändig und verhindert faktisch, dass das bestehende Linienkonzept «in Frage» gestellt wird. Somit beschränkt sich der Einfluss auf die Linienplanung in der mittel-und kurzfristigen Fahrplanplanung grösstenteils darauf, dass bei mehreren betrieblichen Möglichkeiten eine produzierbare Lösung gefunden wird (z.B. Zürich HB nach Zürich-Oerlikon via Hard, Wipkingen oder Weinbergtunnel), und dass bei geplanten oder nicht geplanten Intervallen (Baustellen, Störungen) die bestehende Linienplanung wenn nötig relaxiert (ausgedünnt) wird. Allerdings wird der Fokus in diesen Fällen meistens auf eine betrieblich optimale Lösung gesetzt und die für den Kunden wichtige Transportkette nur marginal beachtet.

### <span id="page-2-2"></span>**1.2. Heutige Linienplanung bei den EVU**

Im Rahmen der Ist-Analyse wurden mit verschiedenen Partnern Interviews geführt. Die ausführlichen Aussagen sind im [Anhang](#page-17-0) 1 dokumentiert. Nachfolgend sind die wichtigsten Aussagen aufgeführt:

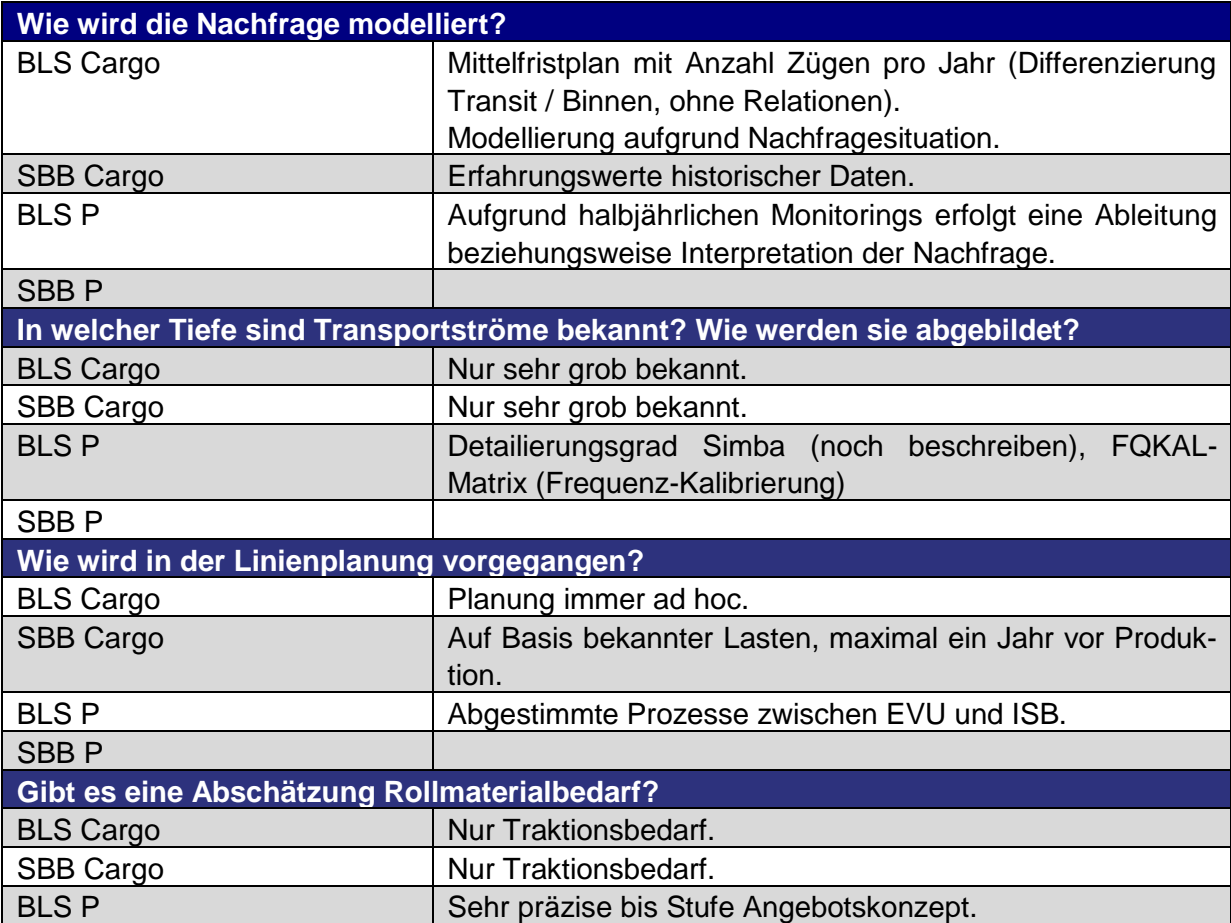

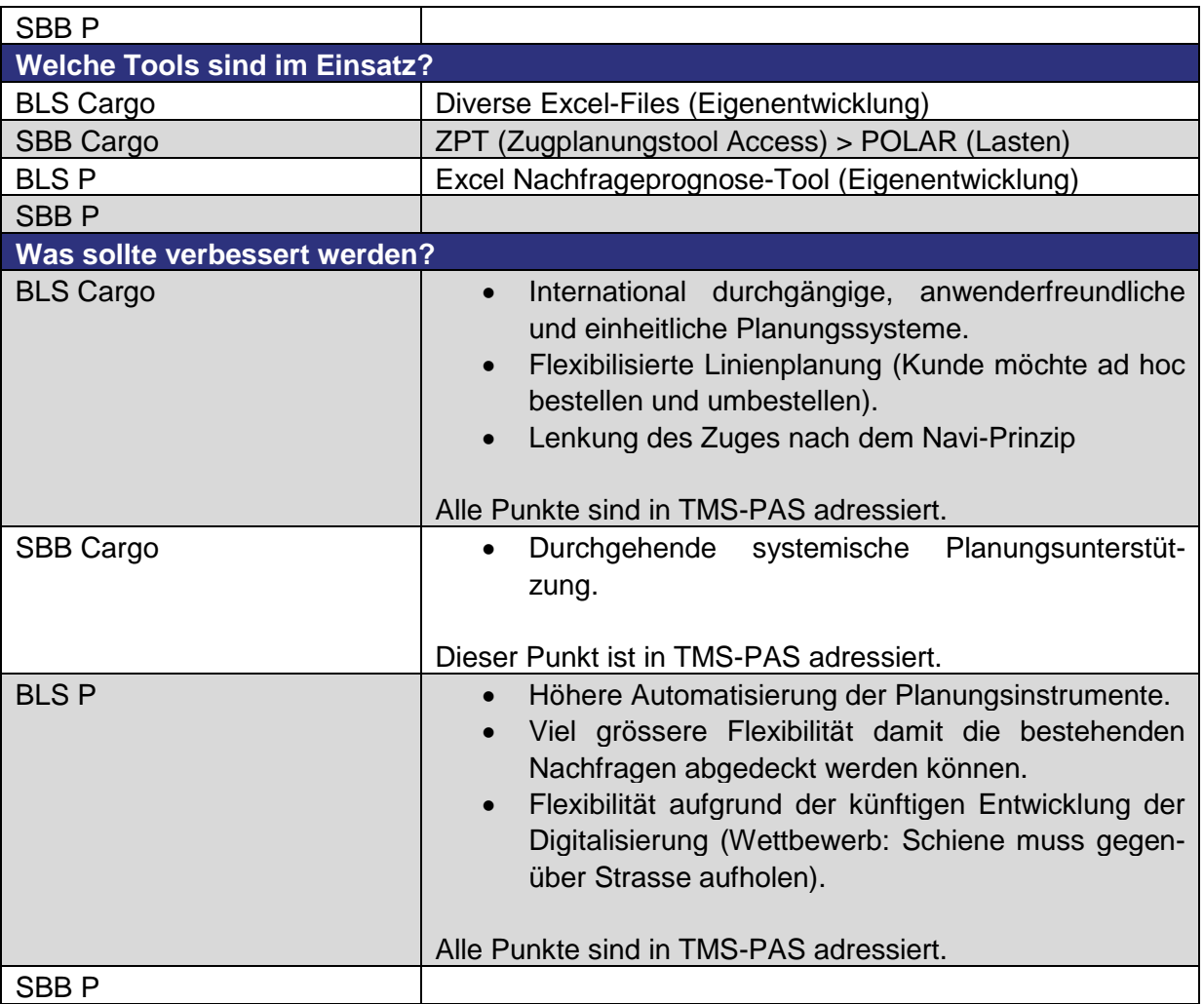

**Tabelle 1: Heutige Linienplanung**

### <span id="page-4-0"></span>**1.3. Linienplanung im Kontext TMS**

Bei der Erarbeitung des Zielbildes für die «Fahrplanplanung der Zukunft» hat sich die Erkenntnis gebildet, dass die Linienplanung ein integraler Bestandteil des Planungsmodells sein muss. Bei Störungen oder Sperrungen wegen Baustellen wird bereits heute im Prinzip ein bestehender Linienplan relaxiert oder angepasst, d.h. wenn zwischen zwei Verkehrspunkten eine Strecke unterbrochen ist und dazwischen ein Busersatz eingeführt wird, wird nichts anderes als ein neuer bzw. angepasster Linienplan erstellt.

Bereits heute gibt es Ansätze von Methoden, einen Linienplan anhand einer Quell-/Zielmatrix teilweise automatisiert zu erstellen. Der Vorteil darin liegt, dass eine theoretisch unbegrenzte Zahl von Vorgaben in diese Planung einfliessen kann, mit welchen das System anschliessend Linienpläne/-konzepte erstellt. Diese können dann nach unterschiedlichen Aspekten miteinander verglichen werden. Interessant ist dies z.B. bei Ausbauschritten; wenn heute ein Bedürfnis nach zusätzlichen Zügen besteht, wird in erster Linie versucht das bestehende Linienplan-Konstrukt zu ergänzen. Daraus werden dann (manuell!) verschiedene Angebotsszenarien erstellt und schlussendlich abgeleitet, welche neuen Infrastrukturen gebaut werden müssen. Eine Anpassung am bestehenden Linienplan wird aber eher selten bereits im ersten Schritt in Betracht gezogen, auch im Hinblick darauf, dass es schwierig ist, ein allfällig auf den ersten Blick verschlechtertes Angebot «verkaufen» zu müssen.

Eine (teil-) automatisierte Erstellung der Linienplanung erlaubt es, sehr rasch verschiedene Konzepte zu erstellen, diese miteinander zu vergleichen und Vor- und Nachteile transparent aufzuzeigen. Bei Ausbauschritten können Alternativen aufgezeigt werden, welche vielleicht zu einem sehr viel kostengünstigeren und trotzdem für den Kunden akzeptablen – oder vielleicht sogar besseren – Angebot führen.

Bei geplanten und ungeplanten Abweichungen (Baustellen/Störungen) kann vom System eine für den Kunden und für die EVU «idealste» neue Lösung gefunden werden, bei welcher Aspekte wie die Reisezeit für den Kunden oder die Wirtschaftlichkeit für die EVU oder Infrastrukturbetreiber gegeneinander abgewogen werden können.

Damit ein System automatisiert eine Linienplanung erstellen kann, müssen gewisse essenzielle Informationen zur Verfügung stehen. In erster Linie ist dies eine Quell-/Zielmatrix, welche die Reisenden- oder Güterströme auflistet. Weiter braucht es dazu eine abstrahierte Abbildung der möglichen Reise- bzw. Transportwege in Form eines Verkehrsnetzes (siehe **Fehler! Verweisquelle konnte nicht gefunden werden.**). Diese Angaben müssen in geeigneter Form zur Verfügung gestellt werden können.

### <span id="page-4-1"></span>**1.4. Ziele des Grobkonzeptes**

- Das Grobkonzept der Linienplanung zeigt, wie methodisch auf der Basis der Nachfrage des Marktes eine Angebotsplanung erstellt wird. Es sind die notwendigen Tätigkeiten und die Informationen zu modellieren und darzustellen. Ebenso ist die Einbettung in den Gesamtplanungsprozess (Planungsmodell) aufzuzeigen.
- Das Grobkonzept Linienplanung soll dazu dienen, die Anforderungen an eine künftige Toolunterstützung ableiten zu können. Dazu ist auch der Bezug der Methode zu den Sollprozessen aus PPS 2030 herzustellen.

#### <span id="page-4-2"></span>**1.5. Zweck des Dokuments**

Beschreibung der Angebotsplanung im Kontext TMS-PAS.

## <span id="page-5-0"></span>**2. Auftrag Grobkonzept Angebotsplanung**

### <span id="page-5-1"></span>**2.1. Stakeholder des Grobkonzeptes**

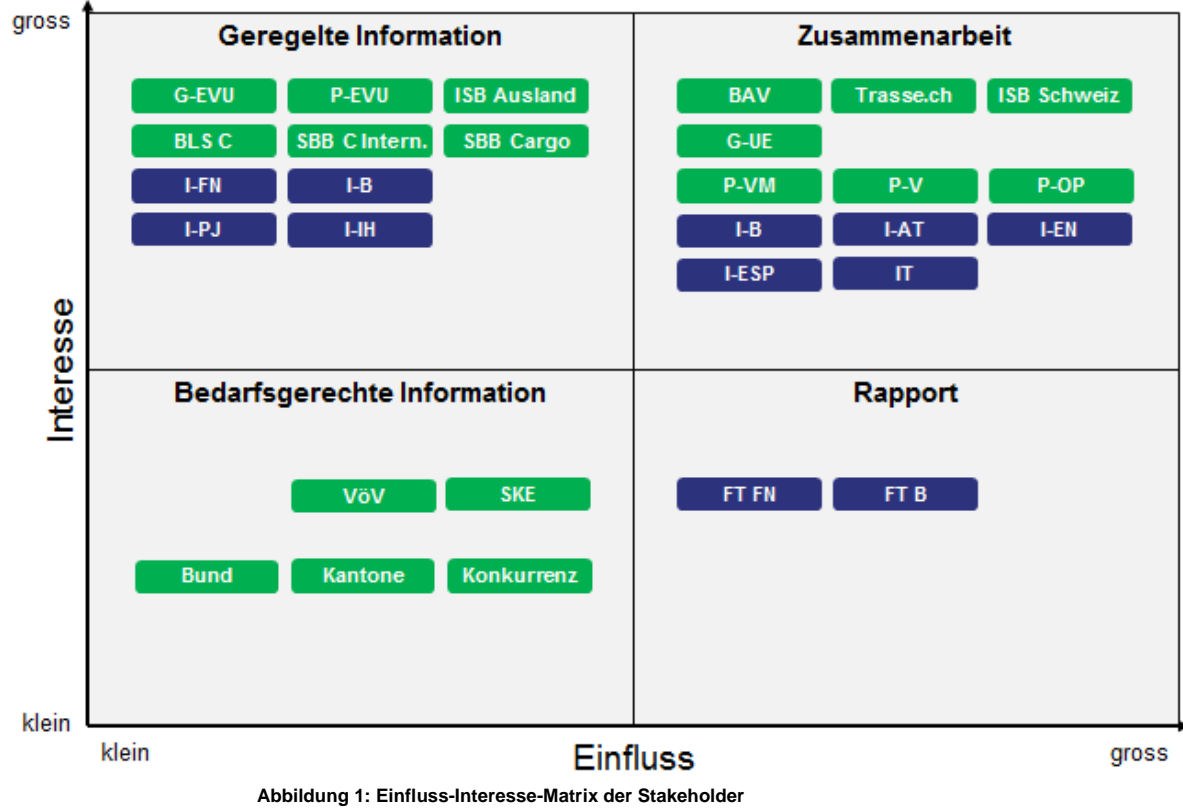

Die Erläuterung der einzelnen Anspruchsgruppen sind hier beschrieben: [SR40\\_PaMa\\_Stakeholdermanagement\\_v3.0](file://///espace.sbb.ch/DavWWWRoot/projekte/230/943/Oeffentlich/200%20TMS-PAS/03_AFO/Partnermanagement/01_Stakeholder/SR40_PaMa_Stakeholdermanagement_v3.0.xlsx)

### <span id="page-5-2"></span>**2.2. Scope des Grobkonzeptes**

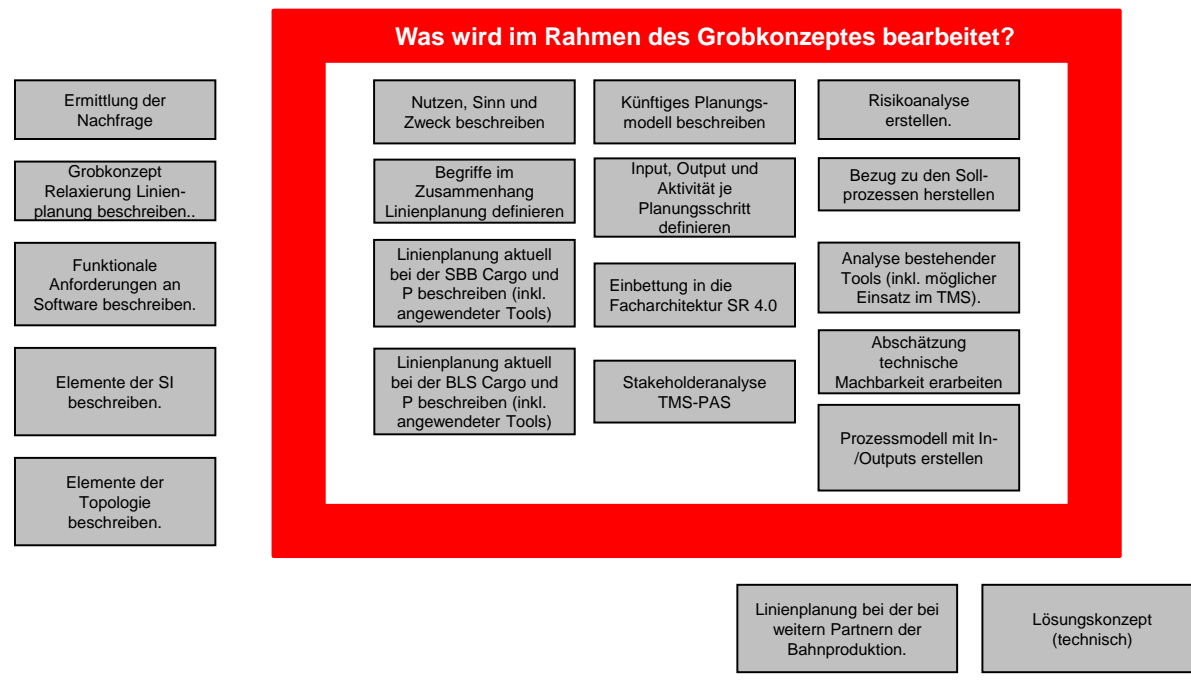

**Abbildung 2: Scope des Grobkonzepts**

## <span id="page-6-0"></span>**3. Übersicht künftiges Planungsmodell**

Die nachfolgende Grafik zeigt das zukünftige, über alle Horizonte gültige Planungsmodell und die Einbettung der «Linienplanung» darin:

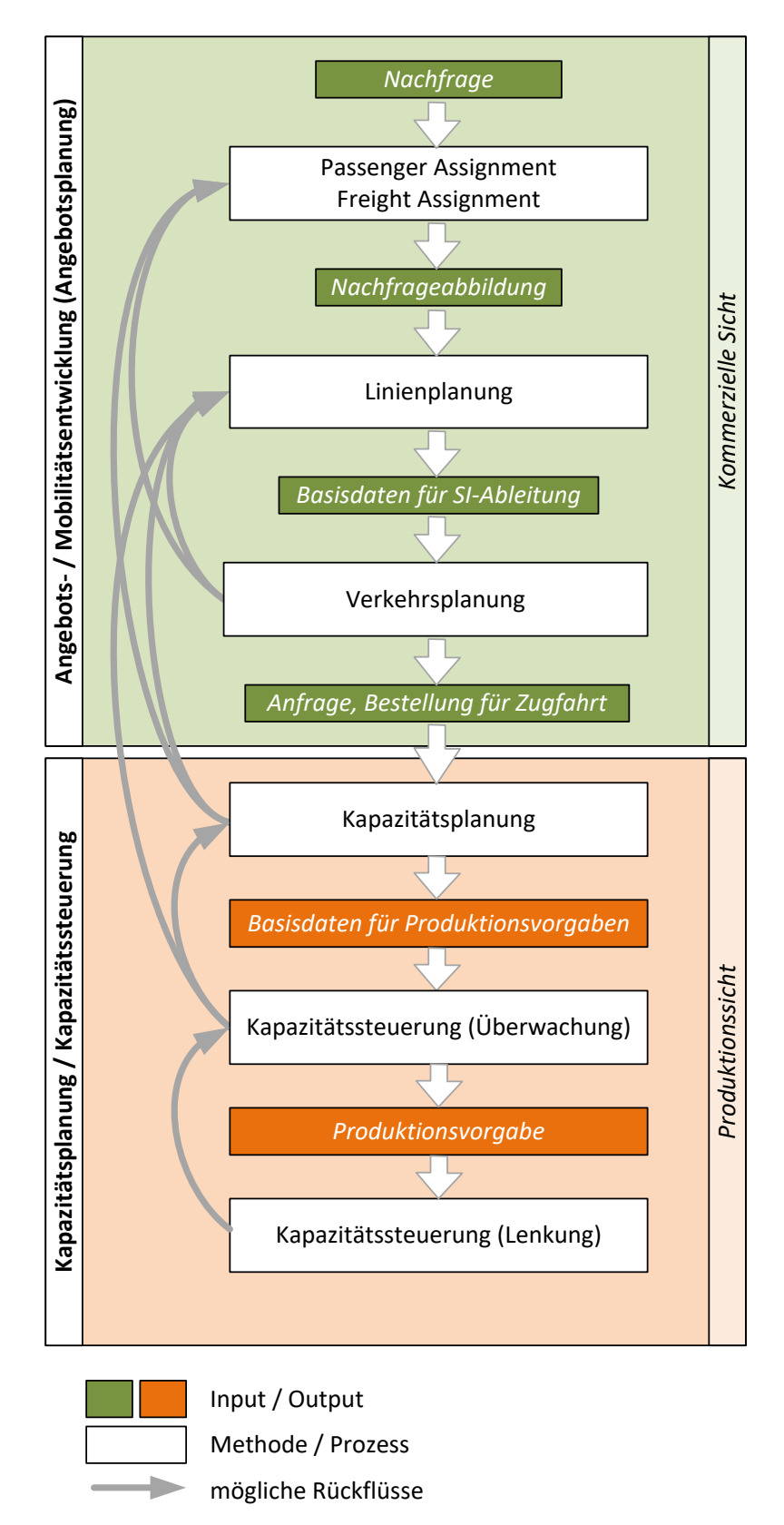

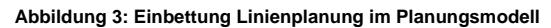

## <span id="page-7-0"></span>**4. Begrifflichkeiten**

Damit im nachfolgenden Kontext gewisse Begriffe richtig verstanden werden, sind diese im [Fachkonzept Kapazitätsplanung](https://sbb.sharepoint.com/:w:/r/teams/p-230/943/KapaPlanung/Fachkonzepte/Fachkonzept%20Kapazit%C3%A4tsplanung.docx?d=w49e415fec4cb446282b4019779f11e65&csf=1&e=D7ukqj) genau erläutert. Diese gelten im Kontext dieses Fachkonzeptes und ggf. in den nachgelagerten Projektphasen. Darüber hinaus können die Begriffe allerdings anders verwendet werden.

### <span id="page-7-1"></span>**5. Ziele der Linienplanung**

- Erstellung einer Angebotsplanung, welche die Kundenbedürfnisse aller Partner im Güter- und Personenverkehr bestmöglich erfüllt.
- Basis für eine möglichst wirtschaftliche Co-Produktion (Kosten-/Nutzenverhältnis) bei den Partnern im Güter- und Personenverkehr.
- Minimierung des manuellen Aufwand für die Erfassung von Service Intention bei den Bestellern/Partnern.
- Festlegung von kundenorientierten Ersatzkonzepten (P und G), um die Nachfrage nach Transportkapazität optimal zu befriedigen.
- Schaffen einer Basis für einen durchgängigen Planungs- (Linienplan, Service Intention, Verkehrs- und Kapazitätsplan) und Produktionsprozess (End-to-End)

### <span id="page-7-2"></span>**6. Nutzen, Sinn und Zweck**

### <span id="page-7-3"></span>**6.1. Nutzen der Erstellung eines Linienplanes und eines Linienkonzepts**

- Anhand des Linienplans können Service Intention abgleitet werden.
- Der Linienplan schafft die Basis für eine Grobabschätzung des Rollmaterialbedarfs und daraus abgeleitet dessen Wirtschaftlichkeit
- Auf Basis des Linienkonzepts kann der Kapazitätsbedarf ermittelt und eine Abschätzung der Umsetzbarkeit im Kapazitätsplan vorgenommen werden können.
- Auf Basis des Linienkonzepts kann eine grobe Wirtschaftlichkeitsbetrachtung des Angebotes durchgeführt werden.

### <span id="page-7-4"></span>**6.2. Nutzen des Linienplanes bei Anpassungen (inkl. Relaxierung).**

- Anpassung im Störungsfall auf Basis der im Linienkonzeptes ausgewiesenes Kundenbedürfnisse, sowie der Wirtschaftlichkeit für Partner und Infrastruktur (anstelle einer rein betrieblichen Sicht)`.
- Im Einschränkungsfall (geplant) soll auf der Basis des Linienkonzepts die Angebotsanpassung (Relaxierung) erfolgen.

### <span id="page-7-5"></span>**6.3. Zusätzlicher Nutzen einer Linienplanung**

- Abschätzung der Leistungsfähigkeit von Zugangspunkten (z.B. Personenhydraulik).
- Abschätzung ob zusätzliche Frequenz aus Eventverkehr mit einer bestehenden Linienplanung abgedeckt werden kann.
- Auf Basis einer Solltopologie können die Ausbauschritte mittels des Linienkonzeptes verifiziert werden.

## <span id="page-8-0"></span>**7. Input, Output und Aktivitäten je Planungsschritt**

Die Linienplanung unterteilt sich in folgende drei iterativ zusammenwirkende Planungsschritte.

<span id="page-8-1"></span>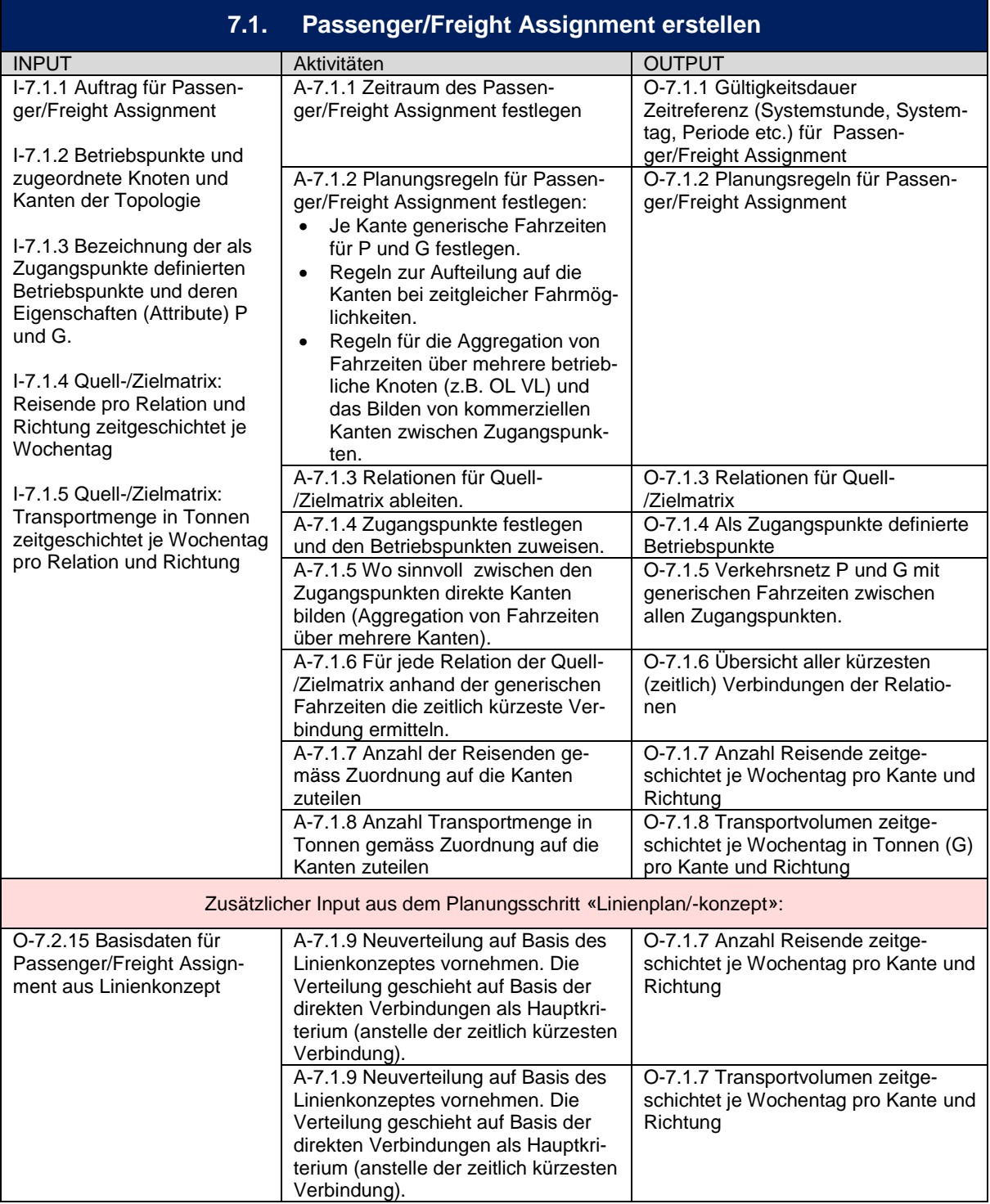

**Tabelle 2: Passenger/Freight Assignment erstellen**

<span id="page-9-0"></span>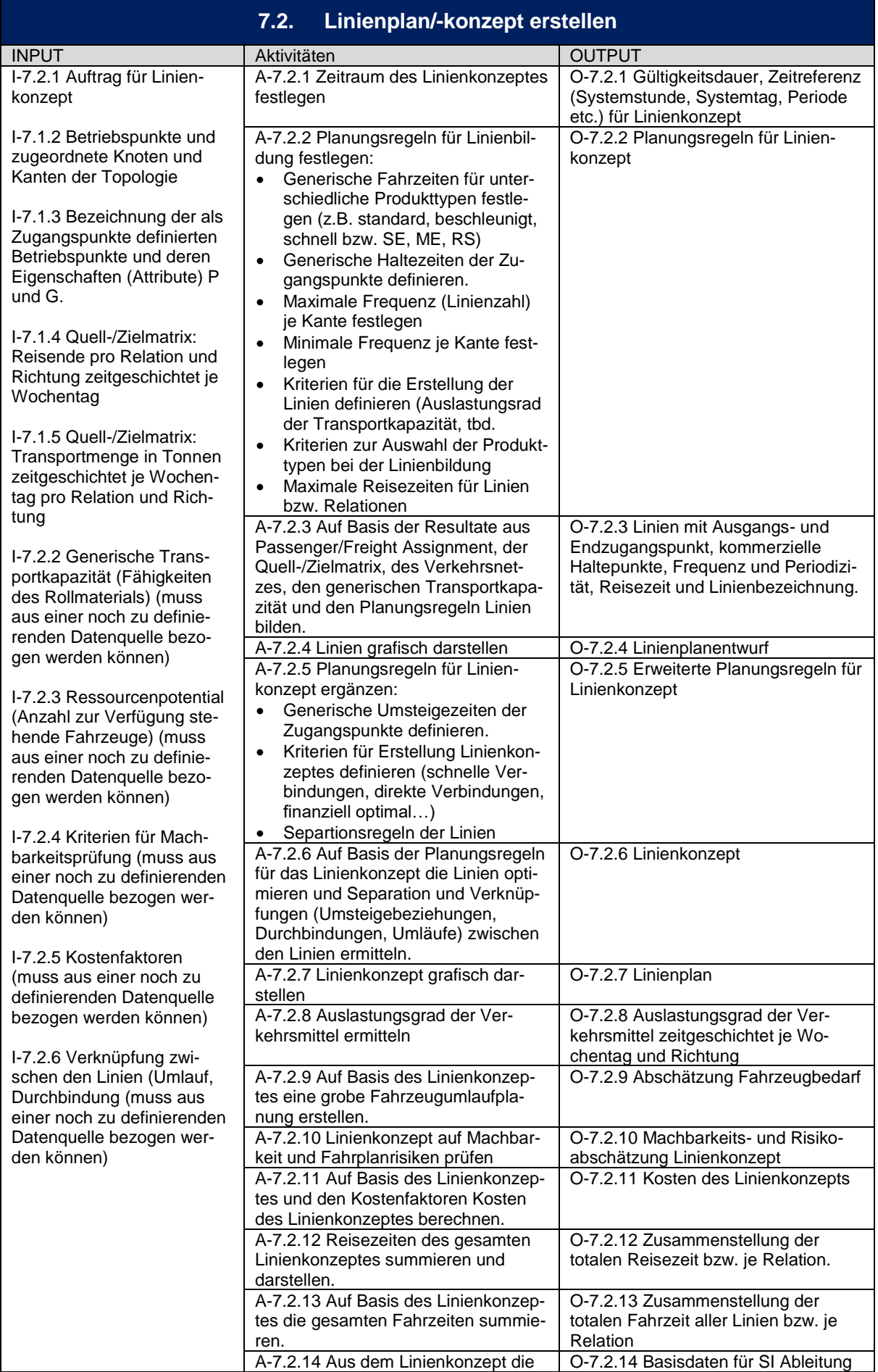

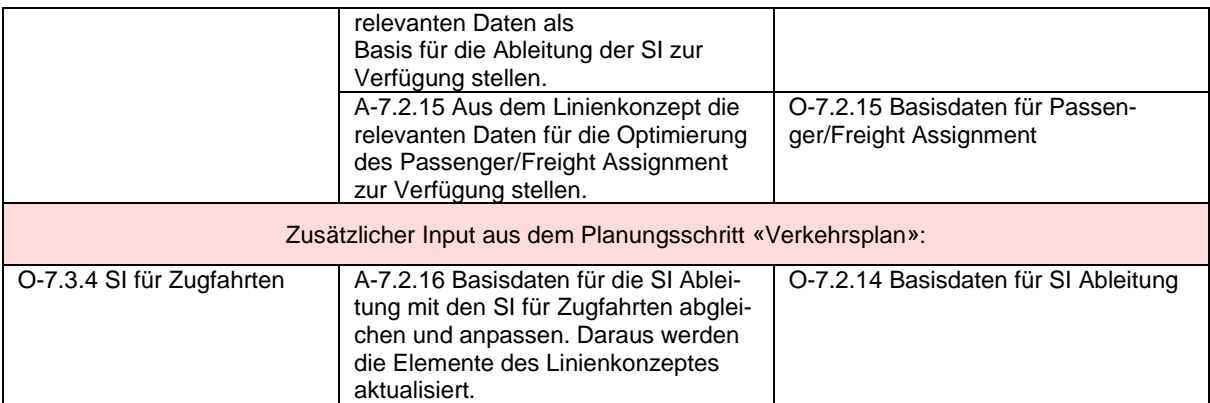

**Tabelle 3; Linienplan/-konzept erstellen**

<span id="page-11-0"></span>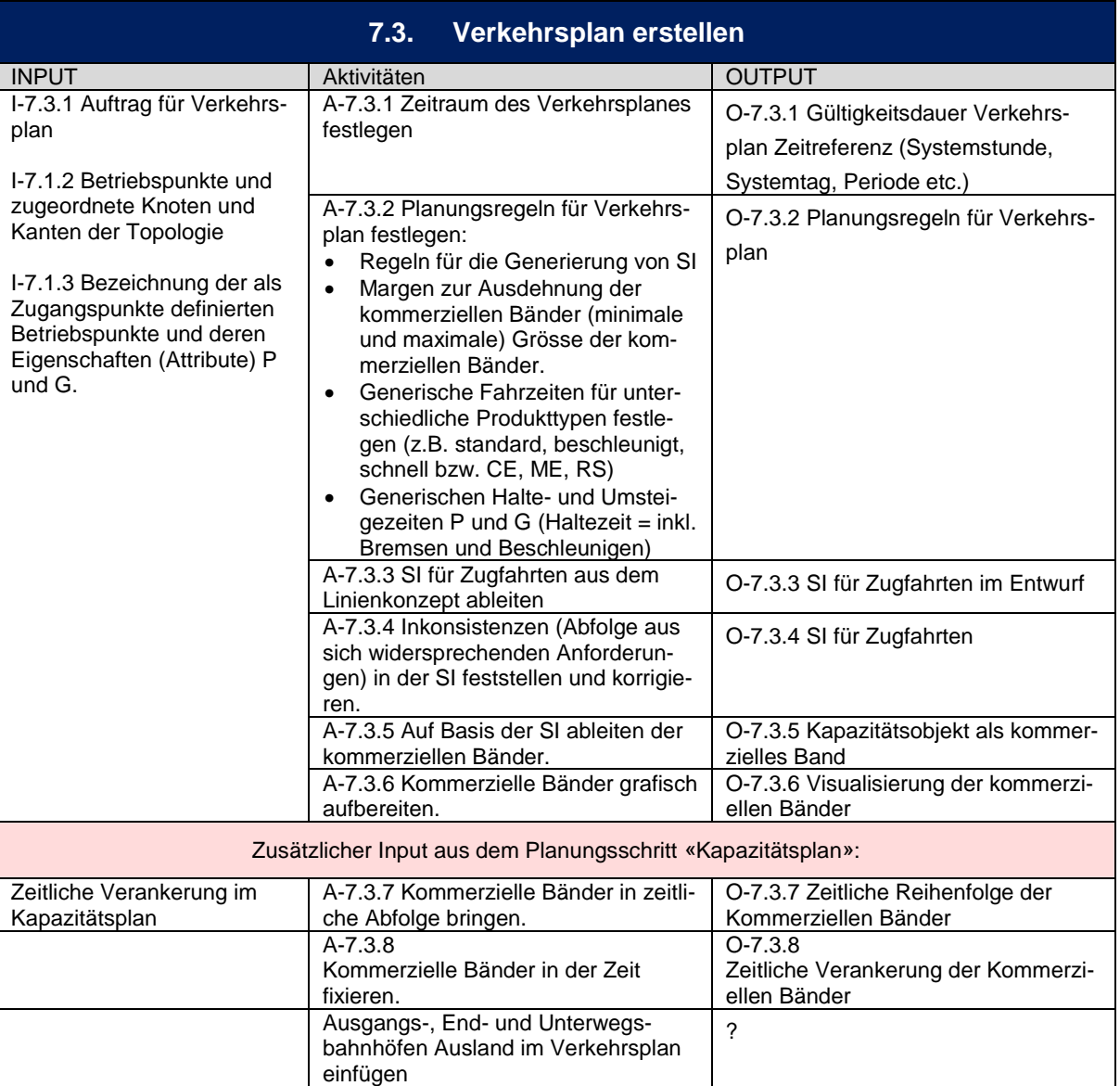

**Tabelle 4: Verkehrsplan erstellen**

Die detaillierten Zusammenhänge von In-/Output und Aktivitäten sind in einer separaten Matrix hier ersichtlich:

[Link auf Matrix](https://sbb.sharepoint.com/:x:/r/teams/p-230/943/KapaPlanung/zz_Archiv/Fachkonzepte/Fachkonzept%20Angebotsplanung/Trace%20Input,%20Aktivit%C3%A4t%20und%20Output.xlsx?d=w83eedac35d7f41da893257e085918816&csf=1&e=u28Be5)

### <span id="page-12-0"></span>**8. Bezug zu den Sollprozessen**

Anhand der Planungsschritte im Kapitel 7 wurde der Bezug zu den E2E-Sollprozessen SR4.0 (EA-Sparx, Stand der Studie PPS2030) hergestellt. Die nachfolgenden Tabellen zeigen, welche Planungsschritte in den Aktivitäten integriert sind.

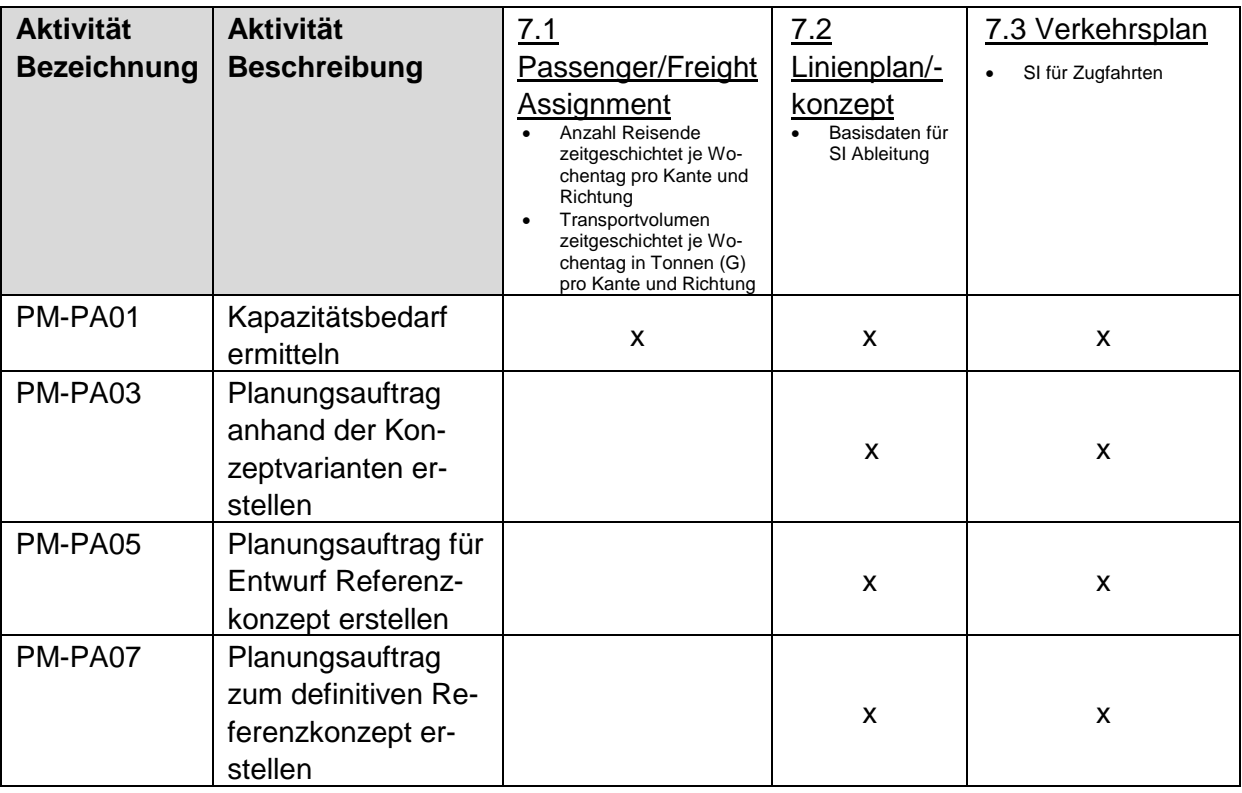

### <span id="page-12-1"></span>**8.1. E2E Prozess [«Strategische Kapazitätsnutzung festlegen»](http://models.sbb.ch/SR40%20Modelle/SR40%20-%20Gesamtarchitektur/index.htm?guid=8EB2E0FD-CD1D-4560-B676-3F1DE0DE12EF)**

**Tabelle 5: Bezug zu [«Strategische Kapazitätsnutzung festlegen»](http://models.sbb.ch/PT%20Planung%20+%20Produktion%20Trasse/Dom%c3%a4ne%20PT%20-%20Planung%20&%20Produktion%20Trasse/index.htm?guid=8EB2E0FD-CD1D-4560-B676-3F1DE0DE12EF)**

### <span id="page-12-2"></span>**8.2. E2E Prozess [«Konzeptionelle Kapazitätsnutzung festlegen»](http://models.sbb.ch/SR40%20Modelle/SR40%20-%20Gesamtarchitektur/index.htm?guid=4C28AD93-847E-4917-85BD-AC1F57CC603C)**

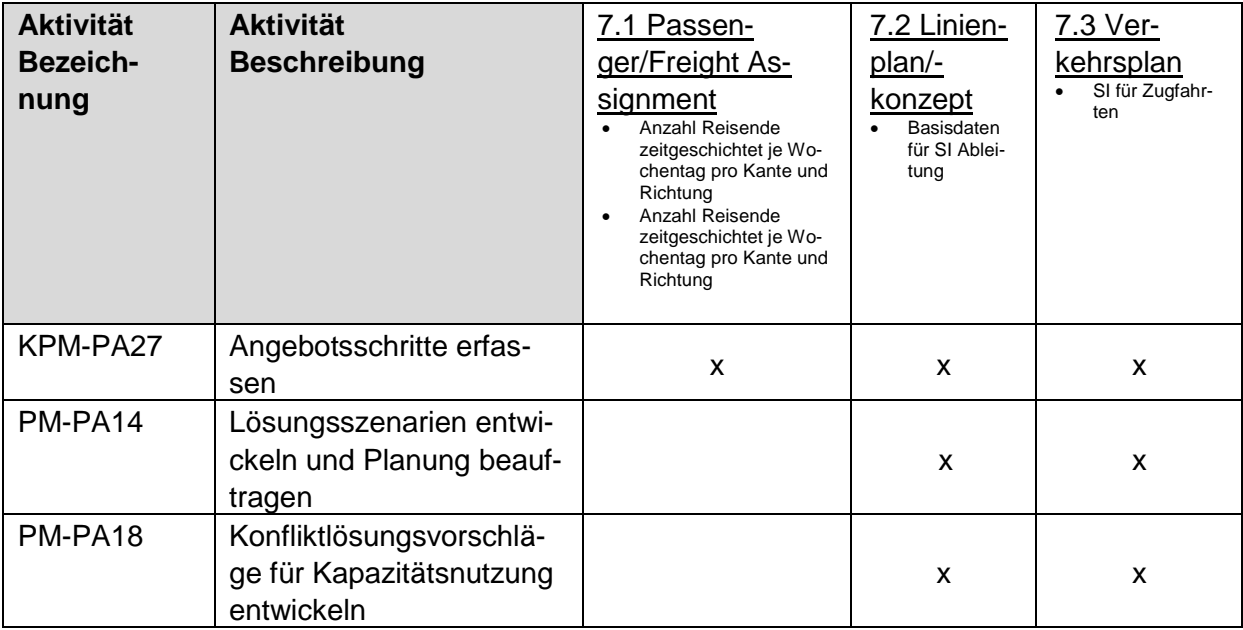

**Tabelle 6: Bezug zu [«Konzeptionelle Kapazitätsnutzung festlegen»](http://models.sbb.ch/PT%20Planung%20+%20Produktion%20Trasse/Dom%c3%a4ne%20PT%20-%20Planung%20&%20Produktion%20Trasse/index.htm?guid=4C28AD93-847E-4917-85BD-AC1F57CC603C)**

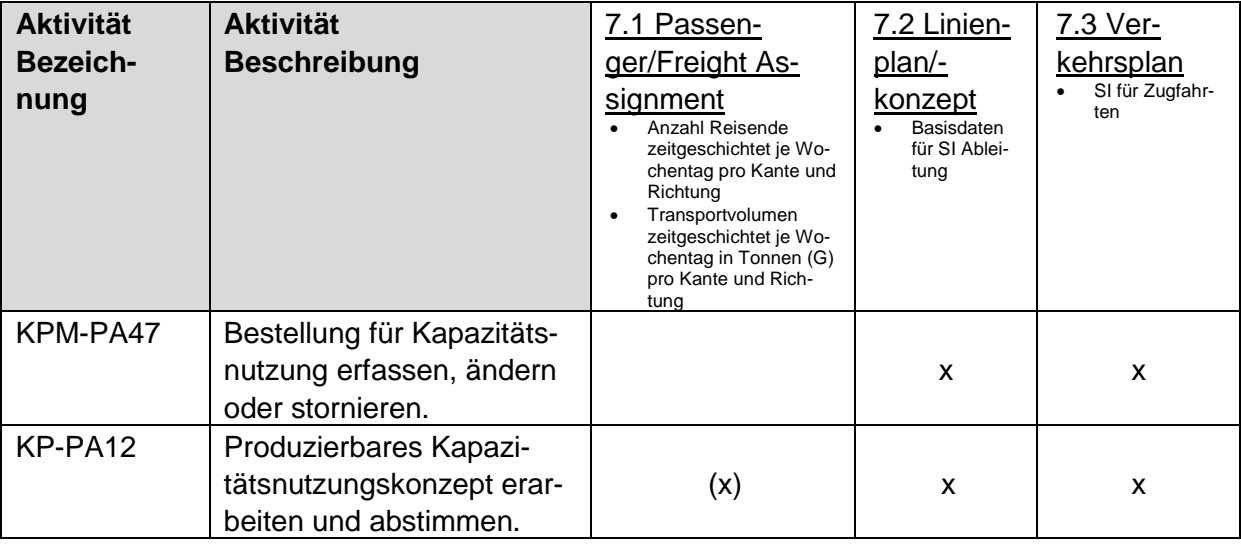

### <span id="page-13-0"></span>**8.3. E2E Prozess [«Kapazitätsnutzung bestellen, planen und durchführen»](http://models.sbb.ch/SR40%20Modelle/SR40%20-%20Gesamtarchitektur/index.htm?guid=919489AD-109B-4230-B50E-3B65A1713D70)**

**Tabelle 7: Bezug zu [«Kapazitätsnutzung bestellen, planen und durchführen»](http://models.sbb.ch/PT%20Planung%20+%20Produktion%20Trasse/Dom%c3%a4ne%20PT%20-%20Planung%20&%20Produktion%20Trasse/index.htm?guid=919489AD-109B-4230-B50E-3B65A1713D70)**

## <span id="page-14-0"></span>**9. Lösungsvorschlag, Abschätzung technische Machbarkeit**

### <span id="page-14-1"></span>**9.1. Einbettung der Linienplanung in die Facharchitektur SR 4.0 (Level 2)**

Die Linienplanung deckt den Grossteil der Angebots-/Mobilitätsentwicklung ab. Sie startet mit den Ergebnissen der Marktforschung und der Nachfrageermittlung (Quell-/Zielmatrix). Für die Kapazitätsplanung stellt die Linienplanung einen wichtigen, wenn nicht sogar elementaren Input in Form der Basisdaten für die Ableitung der Service Intention des Angebots dar. Innerhalb des Kapazitätsplans werden erste Machbarkeitsprüfungen des Linienkonzeptes oder des Verkehrsplan durchgeführt und das Ergebnis an die Linienplanung zurückgemeldet.

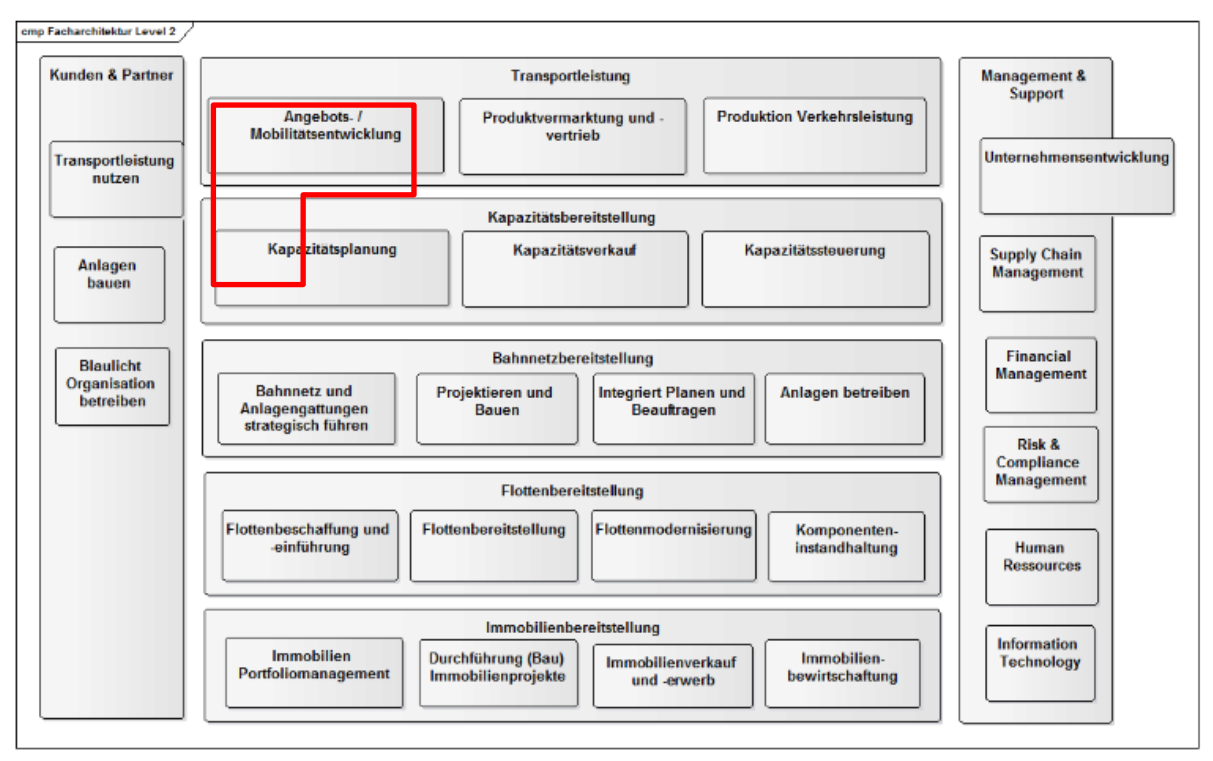

**Abbildung 4: Einbettung Linienplanung in der Facharchitektur SR 4.0 (Level 2)**

### <span id="page-14-2"></span>**9.2. Beurteilung Team «FLUX»**

Grundsätzlich findet man in der Literatur verschiedene Ansätze, wie aus einer OD-Matrix (in statischer Form) und einem gegebenen Makro-Infrastrukturnetz ein Linienplan erstellt werden kann. Jedoch basieren alle diese Ansätze auf Vereinfachungen und Annahmen, die die Realität nur Annäherungsweise abbilden können. Beispielsweise wird insbesondere die Topologie und deren Kapazität nur sehr grob abgebildet, z.B. in Form einer "maximalen Frequenz" von Zügen auf einer Strecke – unabhängig der Art der Zugfahrten und deren Reihenfolge.

Wir beurteilen das Risiko als sehr hoch, dass mit einem "Big-Bang"-Ansatz, in dem versucht würde, ein völlig neues Linienkonzept von Grund auf zu berechnen, keine umsetzungsreifen Resultate entstehen würden.

Sehr wohl realistisch scheint uns aber eine schrittweise Entwicklung in diese Richtung. Beispielsweise könnte in einem ersten Schritt versucht werden, Algorithmen zu entwickeln, die den bestehenden Linienplan nehmen und iterativ nach Verbesserungen suchen. So könnte man auch die nötigen Praxis-Erfahrungen sammeln, die für weitere Automatisierungsschritte unumgänglich ist.

Wesentliche offene Punkte / Risiken im vorliegenden Grobkonzept sind im Anhang 2 aufgeführt.

o

### <span id="page-15-0"></span>**10. Eingesetzte Tools im erweiterten Umfeld**

- **[PTV VISUM.](http://vision-traffic.ptvgroup.com/de/produkte/ptv-visum/)** Bildet alle Verkehrsteilnehmer und ihre Interaktion konsistent ab und erlaubt die Modellierung von Verkehrsnetzen und der Verkehrsnachfrage, zur Analyse der zu erwarteten Verkehrsströme, zur ÖV-Angebotsplanung sowie zur Entwicklung von anspruchsvollen Verkehrsstrategien und -lösungen ein.
- **[MATSim.](http://www.matsim.org/)** MATSim ist ein open-source framework. Die agentenbasierte Simulation von Verkehrsströmen basiert auf einer künstlich erzeugten aber statistisch repräsentativen Bevölkerung.
- **[SIMBA.](http://filer.sbb.ch/it1/ea_publikation/mega4/pages/466846ba5245001f.htm)** Standardisierte integrierte Modellierung und Bewertung von Angebotskonzepten. Nachfragemodellierung über die Wirkung von Veränderungen der Nachfrageentwicklung. Bestimmende Faktoren sind:

Umfeld Entwicklung, Angebotsveränderung, Tarifmassnahmen und Nachfrage

## <span id="page-16-0"></span>**11. Konsequenzen bei Nichtrealisierung**

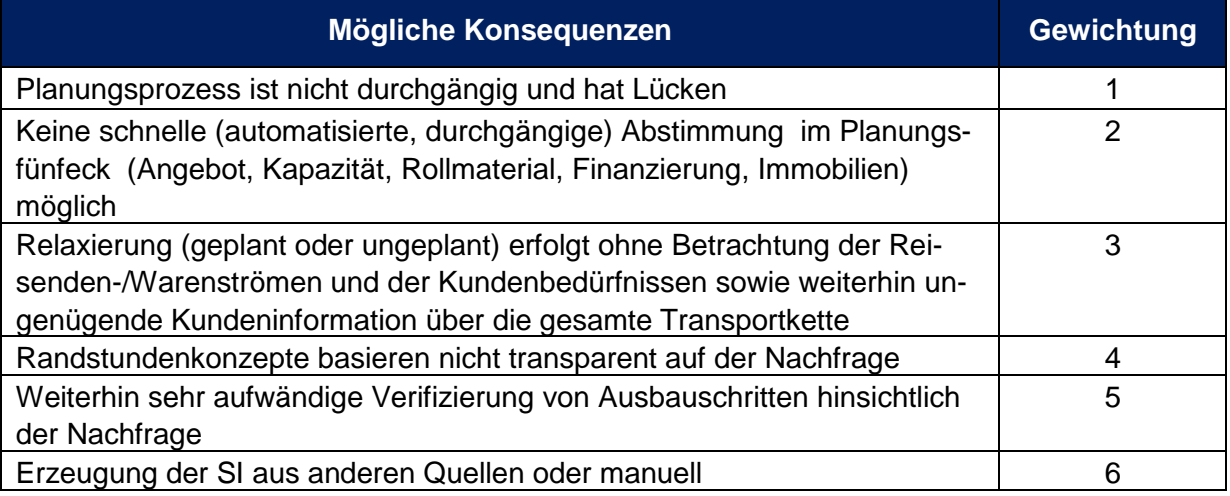

Legende Gewichtung: von 1 nach 6 absteigend.

**Tabelle 8: Mögliche Konsequenzen**

### <span id="page-16-1"></span>**12. Ergebnisse Review Grobkonzept Linienplanung**

- Das Grobkonzept Linienplanung wurde durch den Auftraggeber (PL TMS-PAS) und das FLUX-Team (IT-SCI-TPR) reviewt.
- Die Inputs wurden eingearbeitet, offene Punkte sind im Anhang 2 dokumentiert.
- Es bestehen keine Differenzen.

### <span id="page-16-2"></span>**13. Dokumentenverzeichnis**

- Forschungsauftrag-PAS\_Abschlussdokument\_2017-08-31 (PD Dr. Marco Laumanns, IBM Research)
- Modellgestützte Linienplanung im Bahnverkehr\_2016-06-12 (Christina Hutter, ZHAW)

## <span id="page-17-0"></span>**Anhang 1 Input aus den Interviews**

Ergebnisse aus Interview Linienplanung EVU vom September 2017.

## Linienplanung BLS P

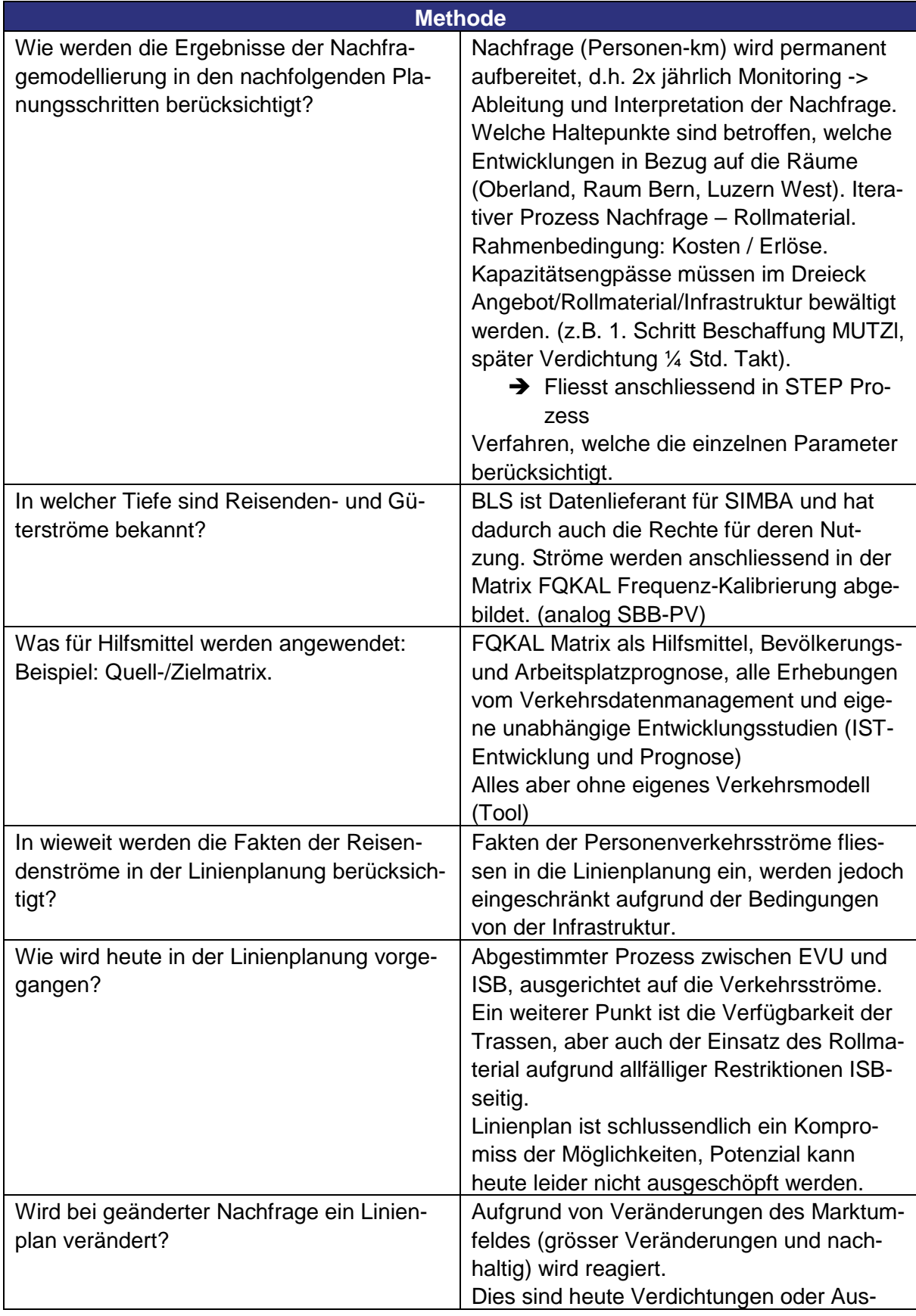

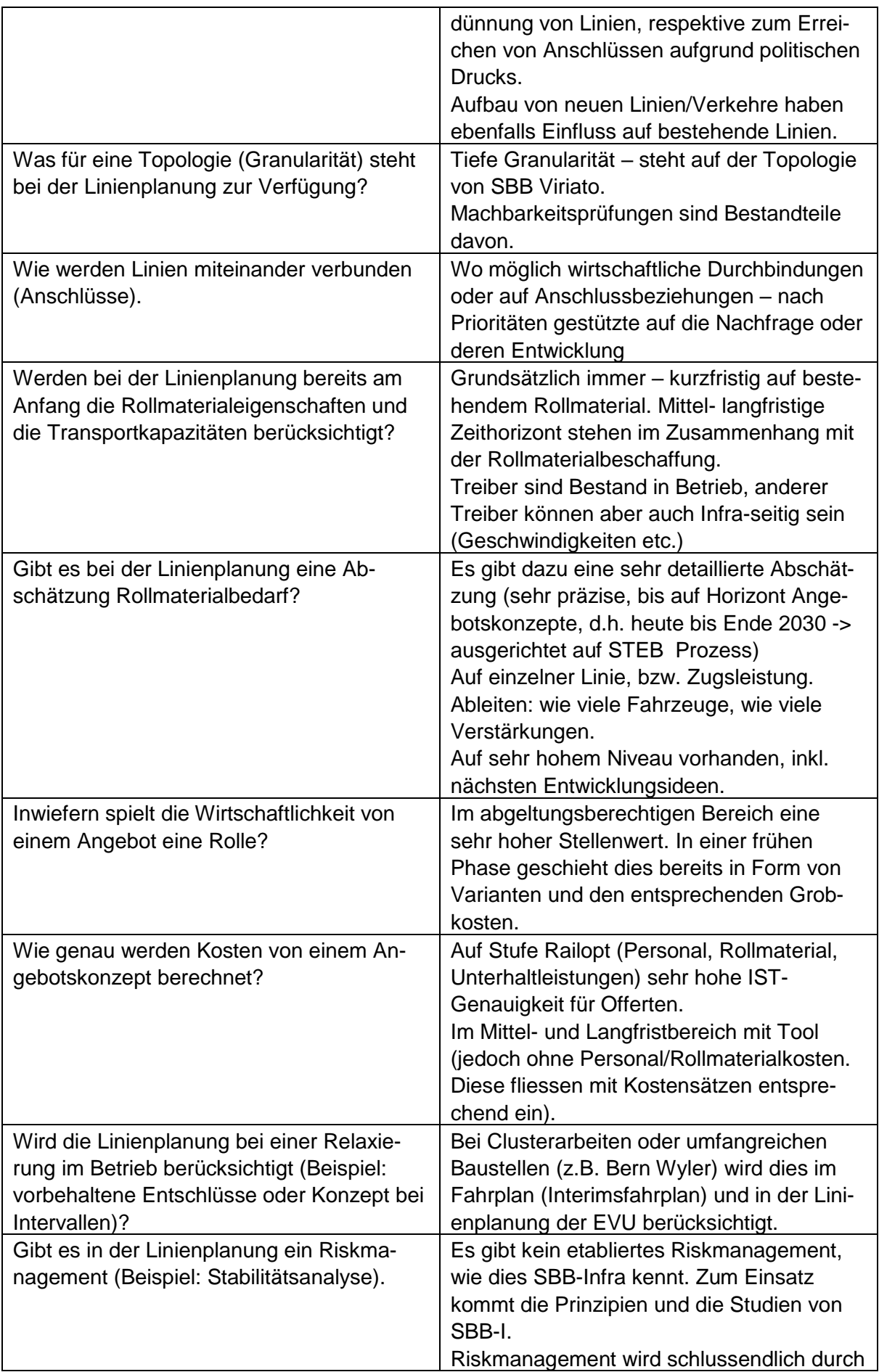

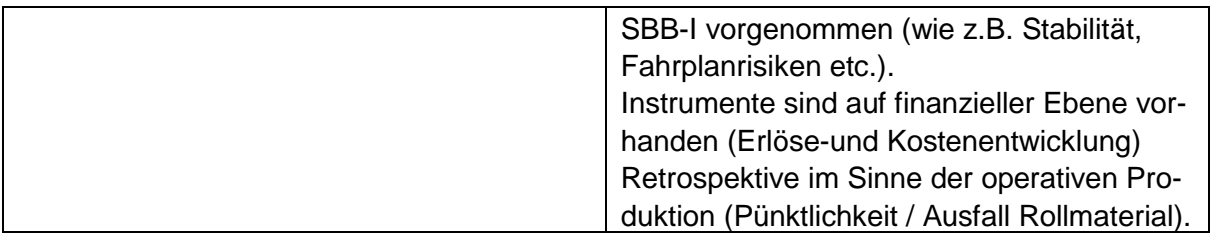

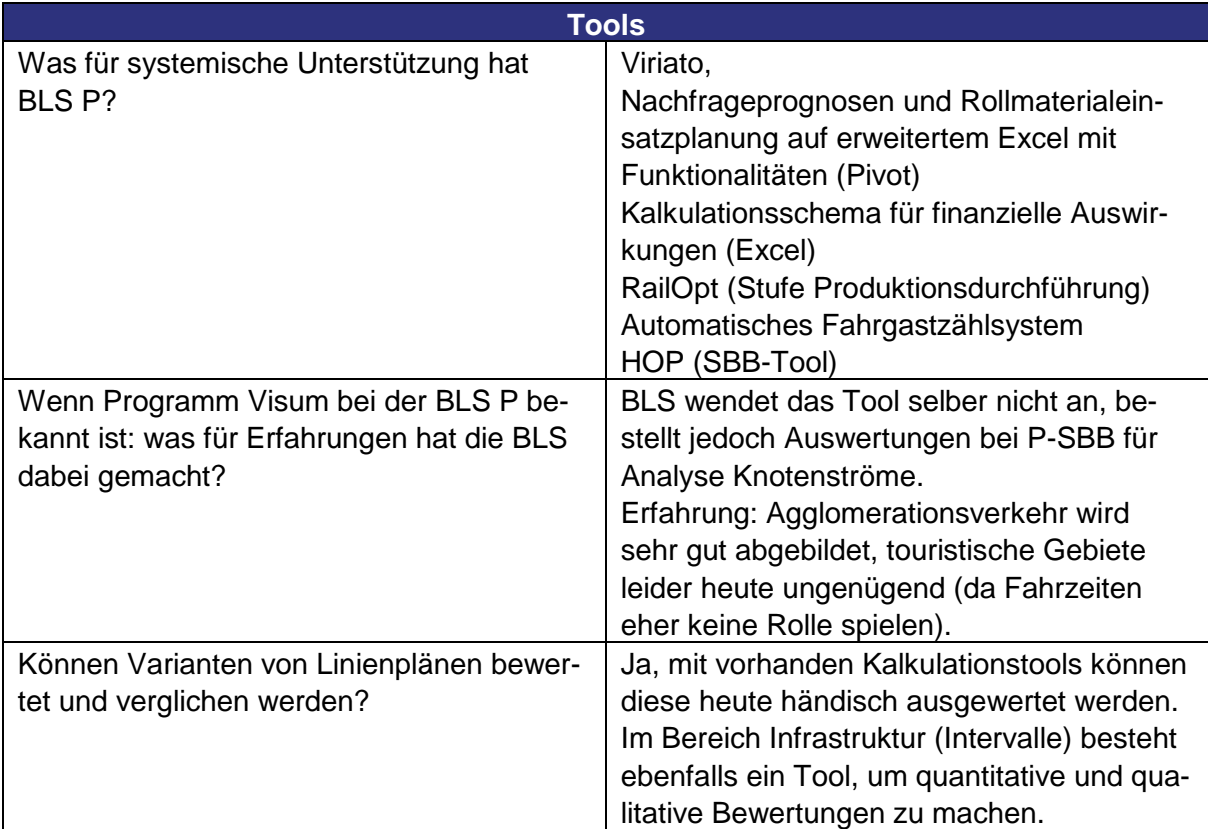

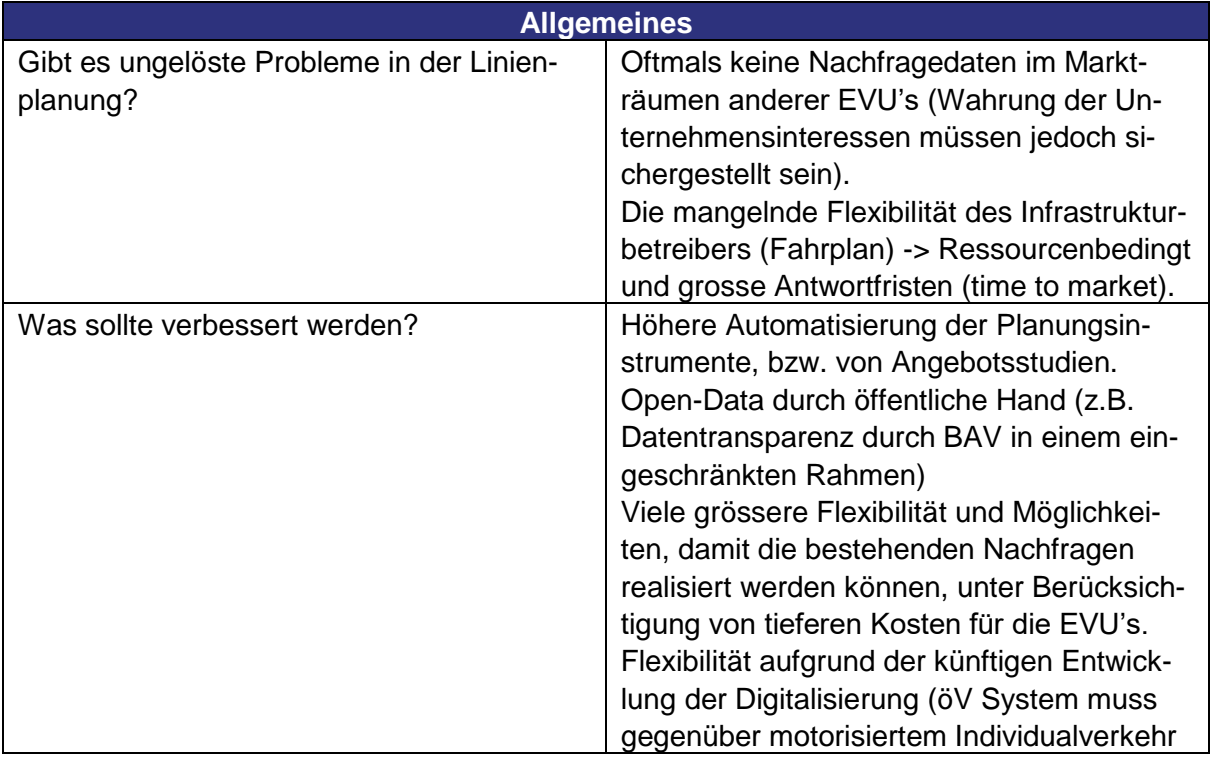

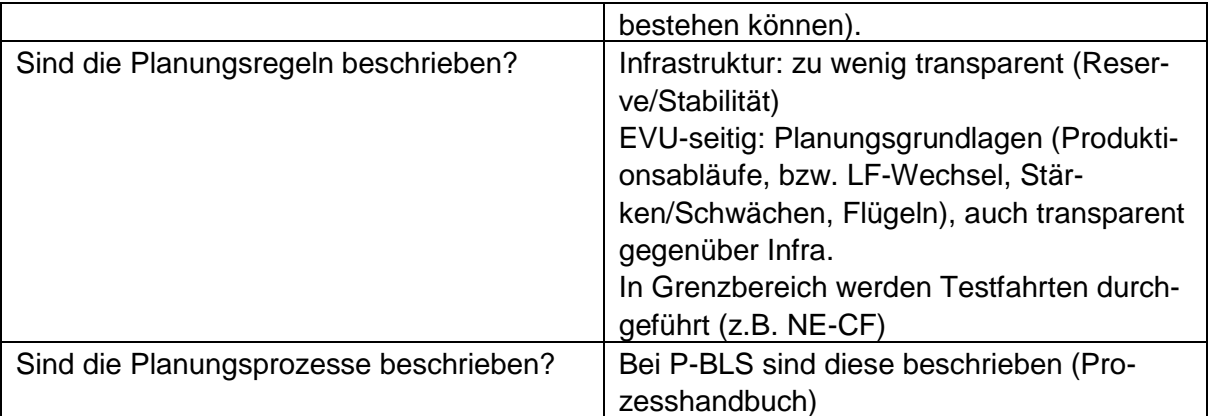

Linienplanung BLS Cargo

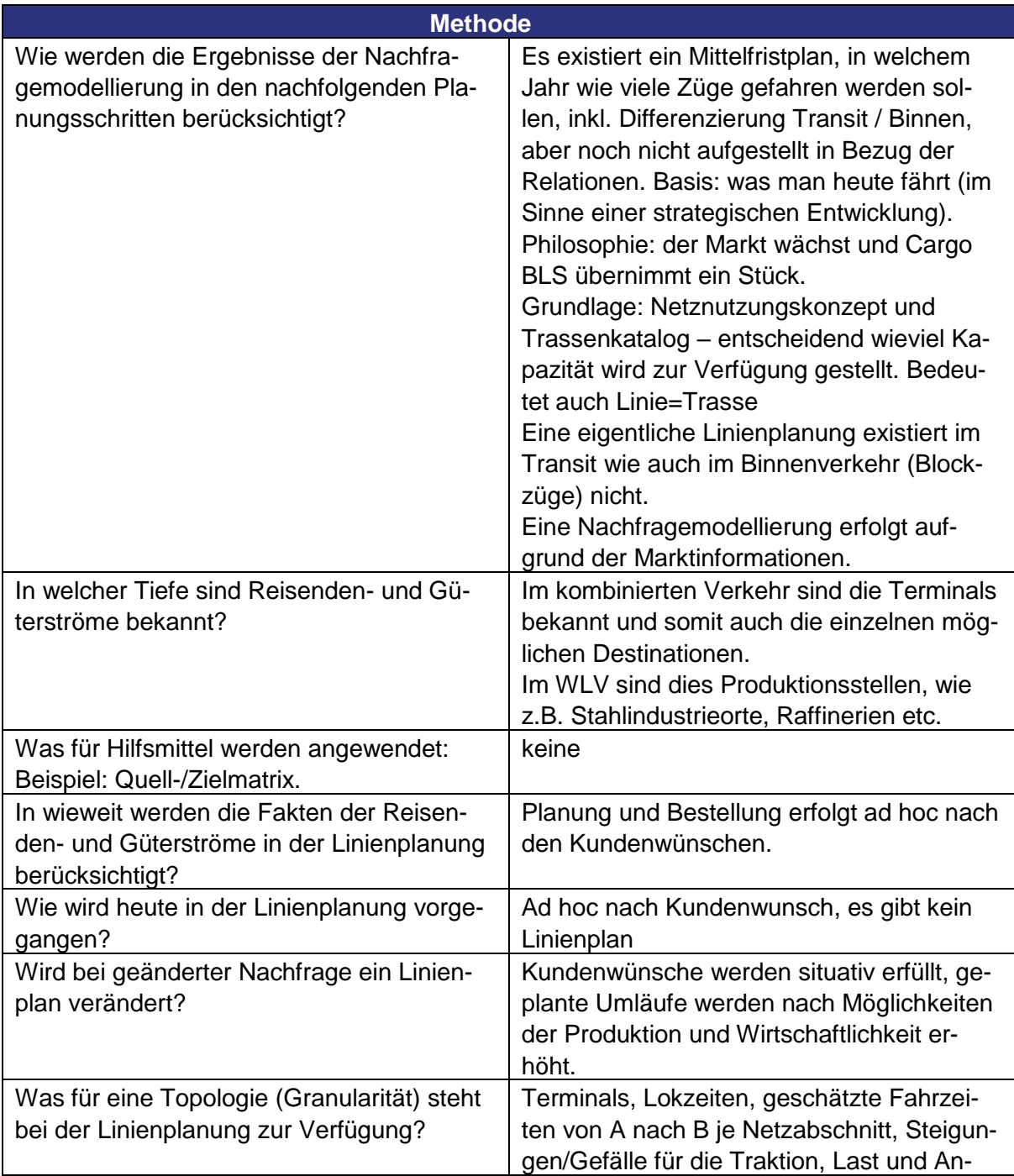

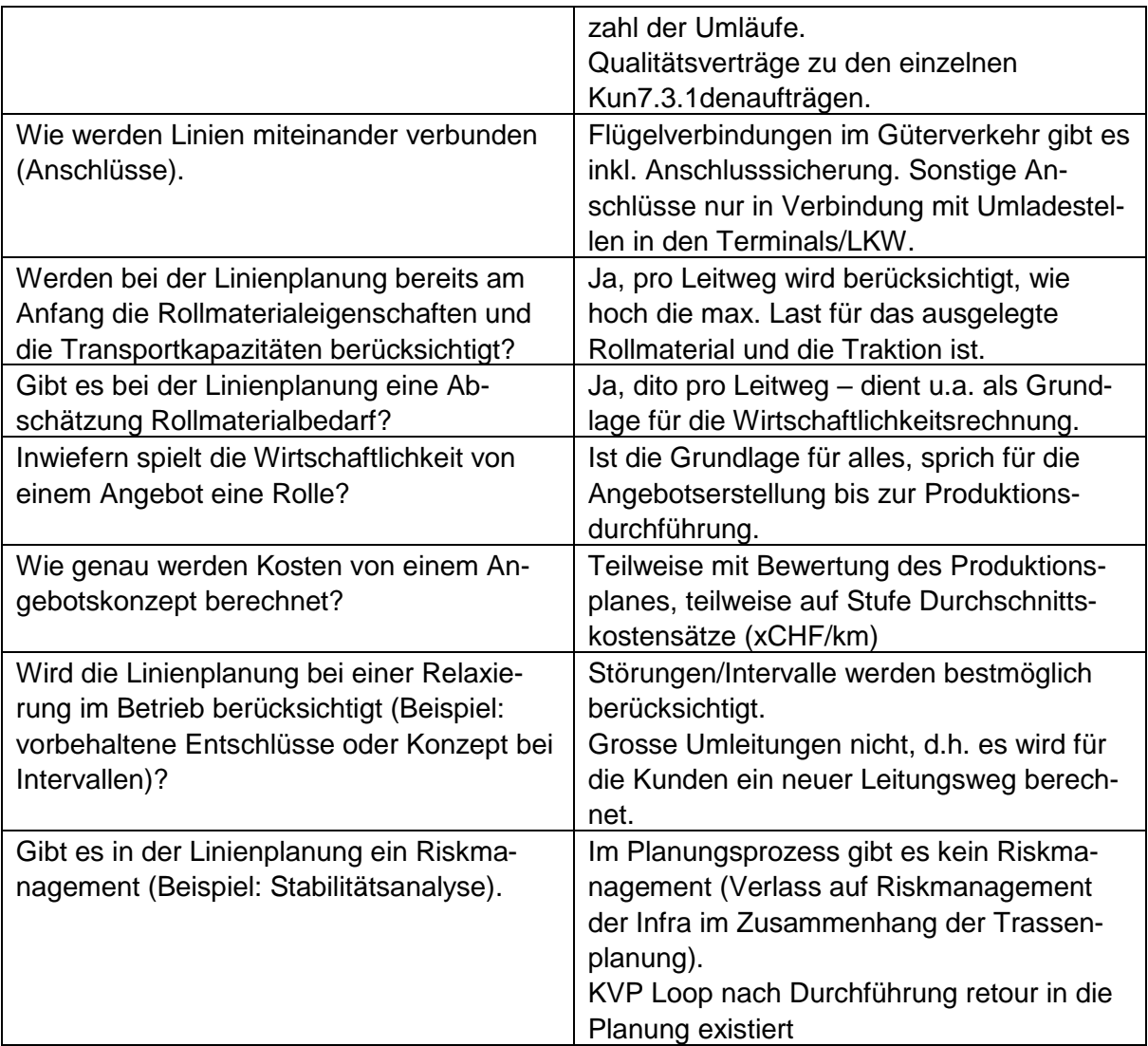

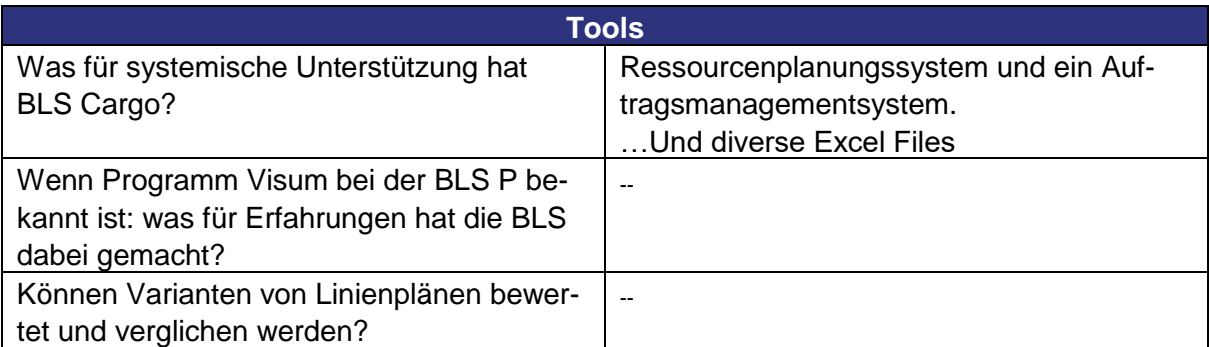

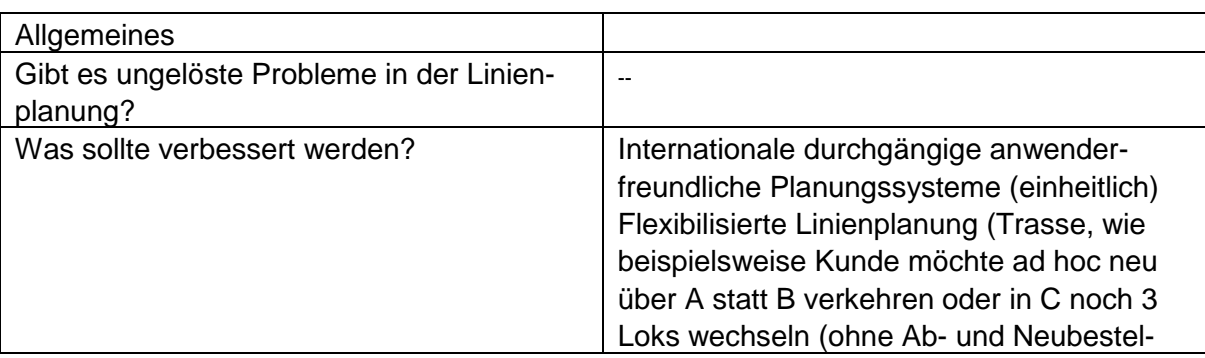

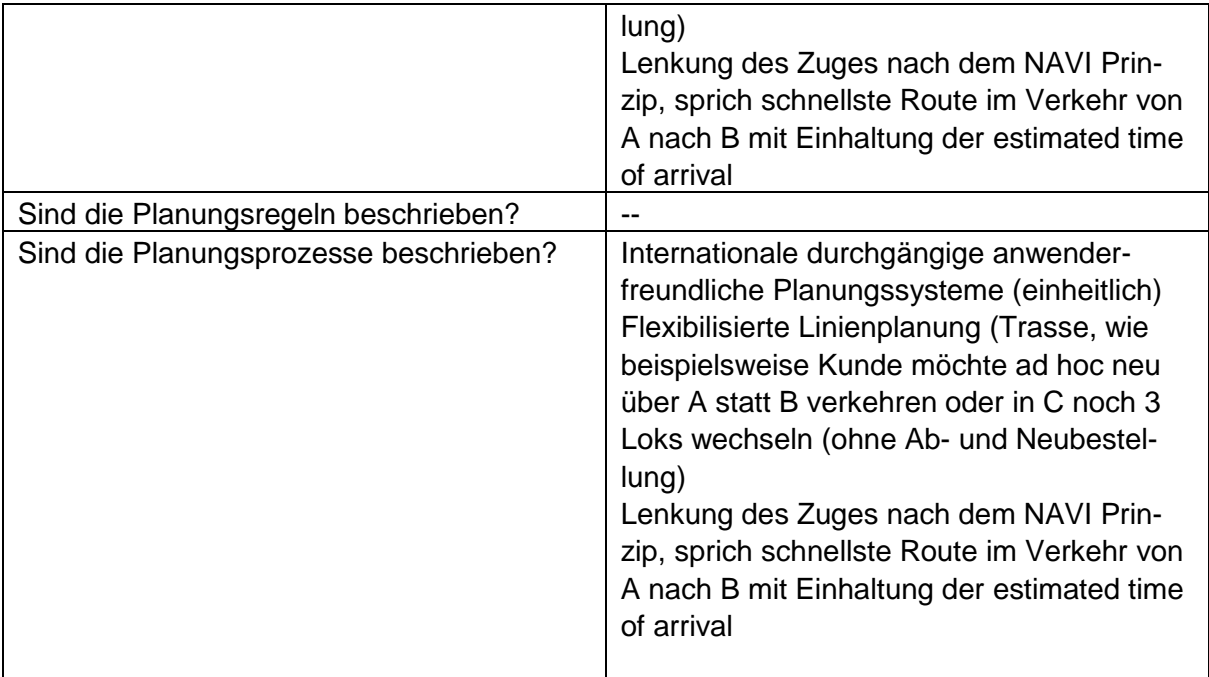

### Linienplanung bei SBB Cargo

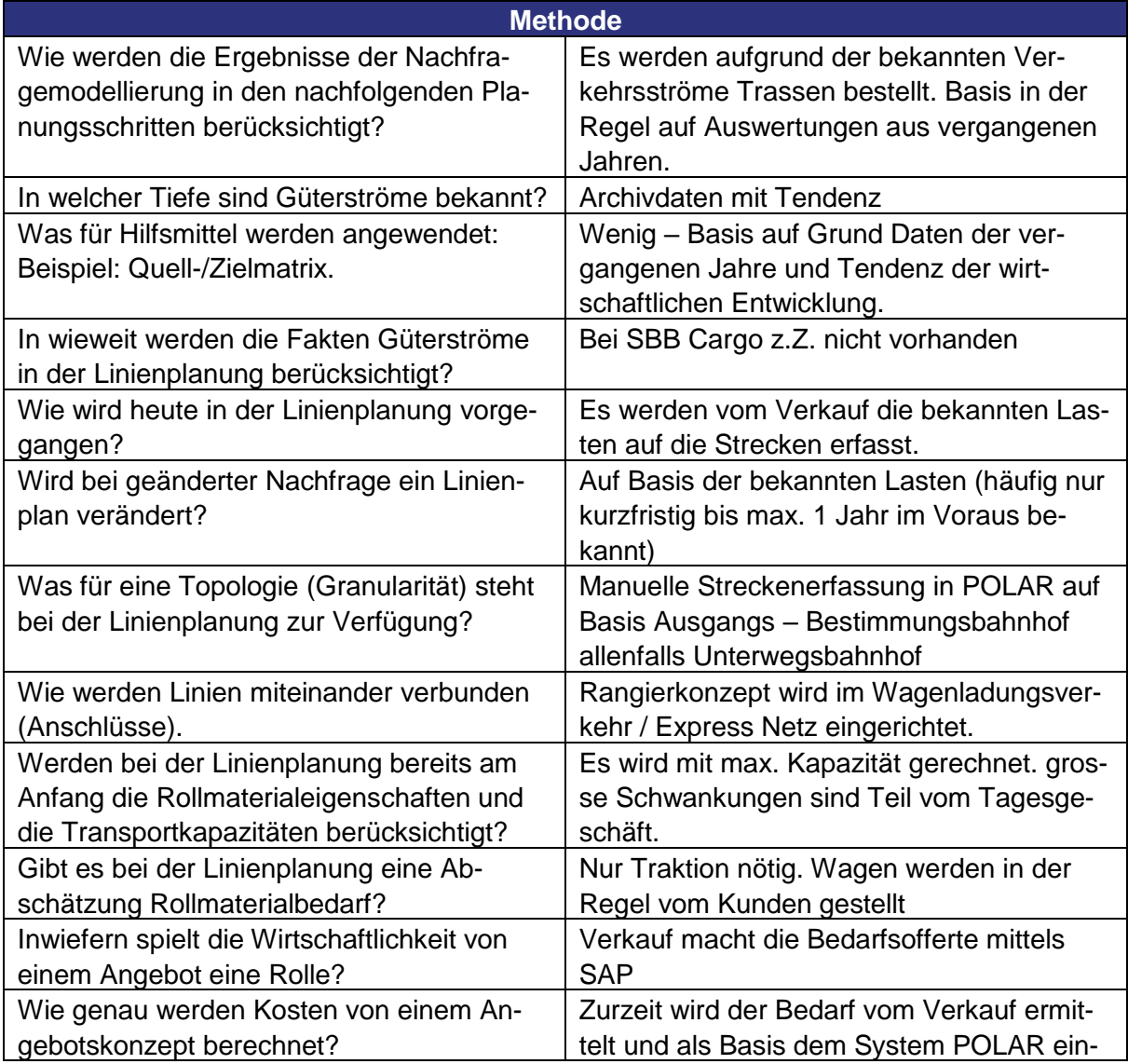

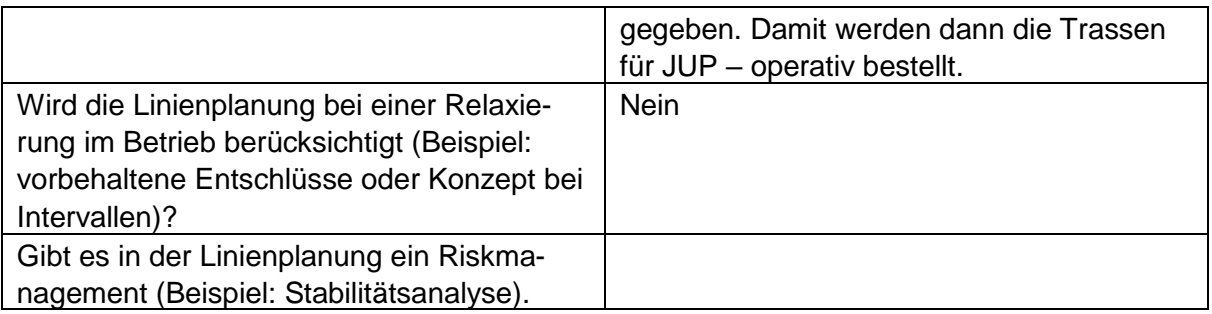

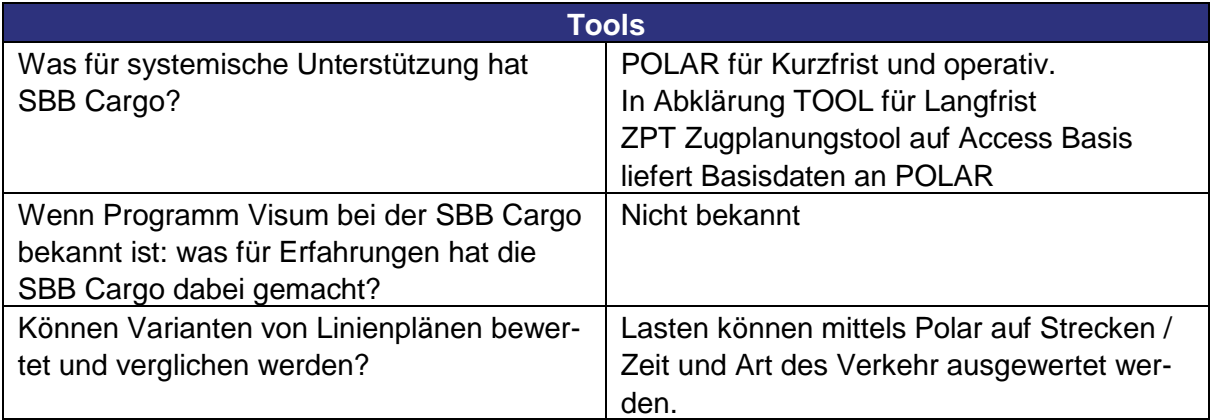

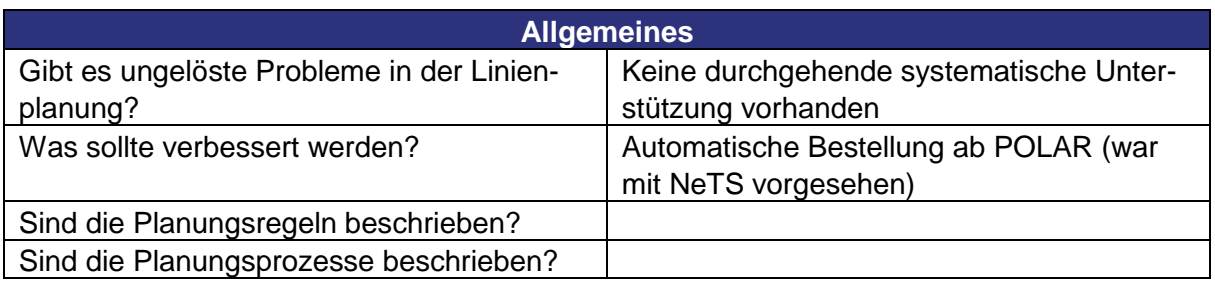

Linienplanung bei SBB P (offen)

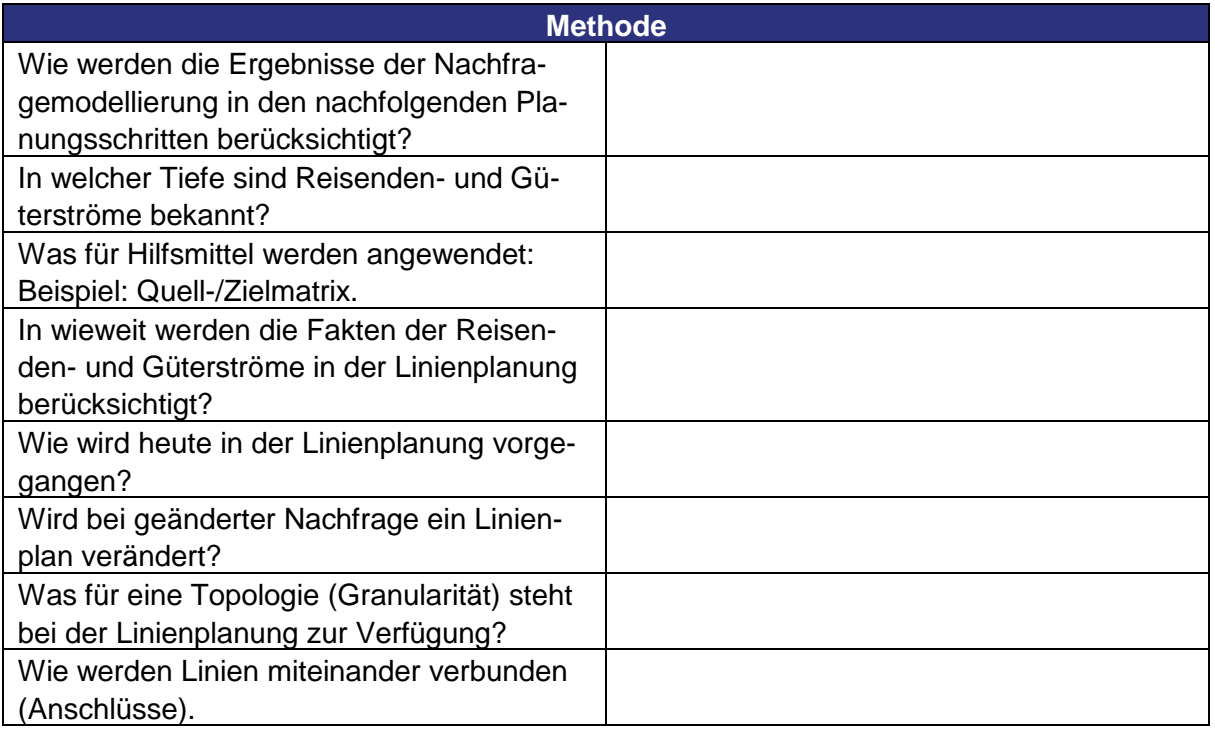

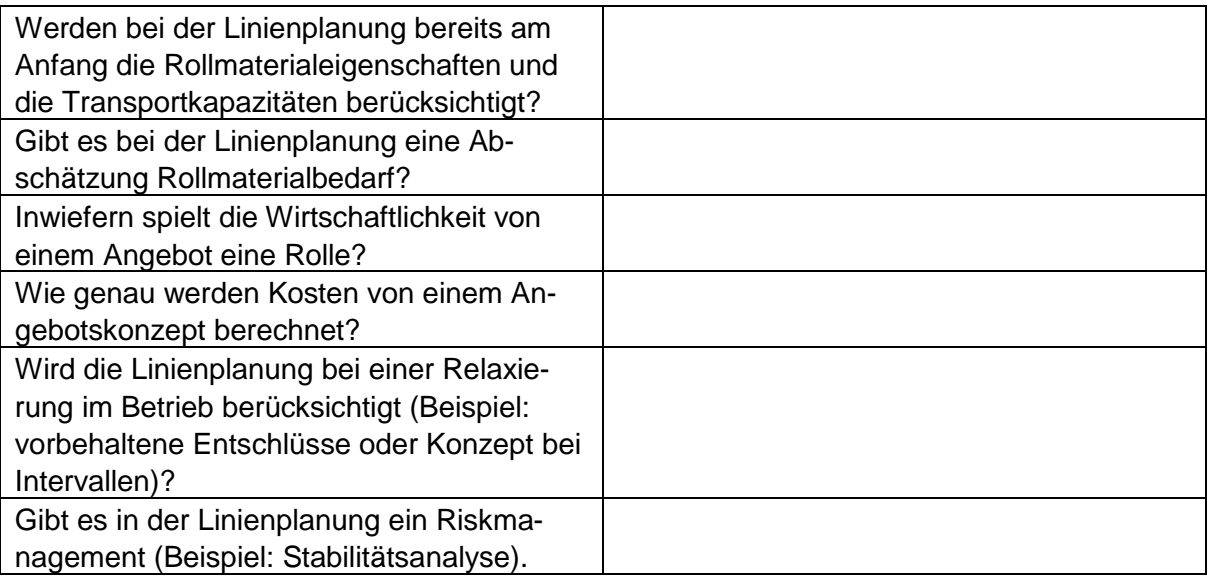

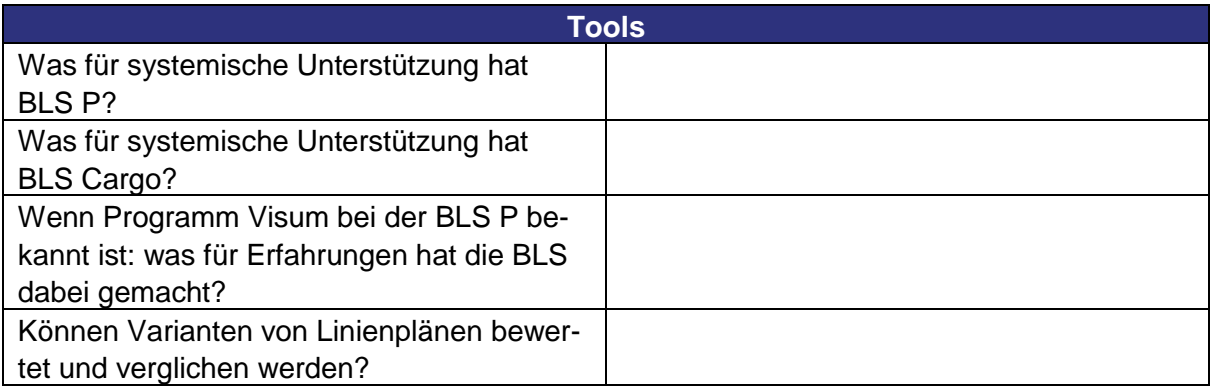

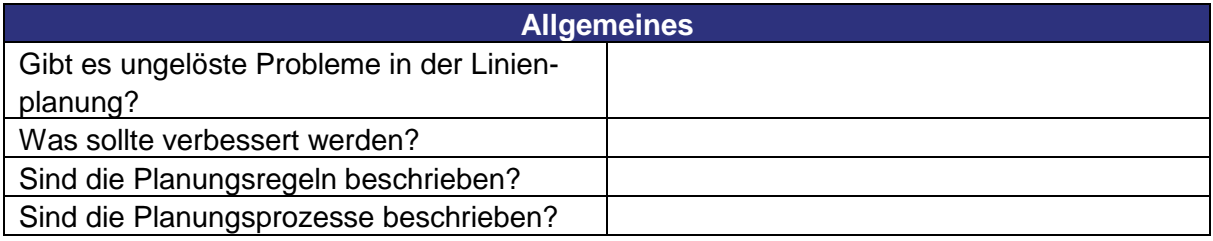

# <span id="page-25-0"></span>**Anhang 2 Fragen aus Review FLUX-Team**

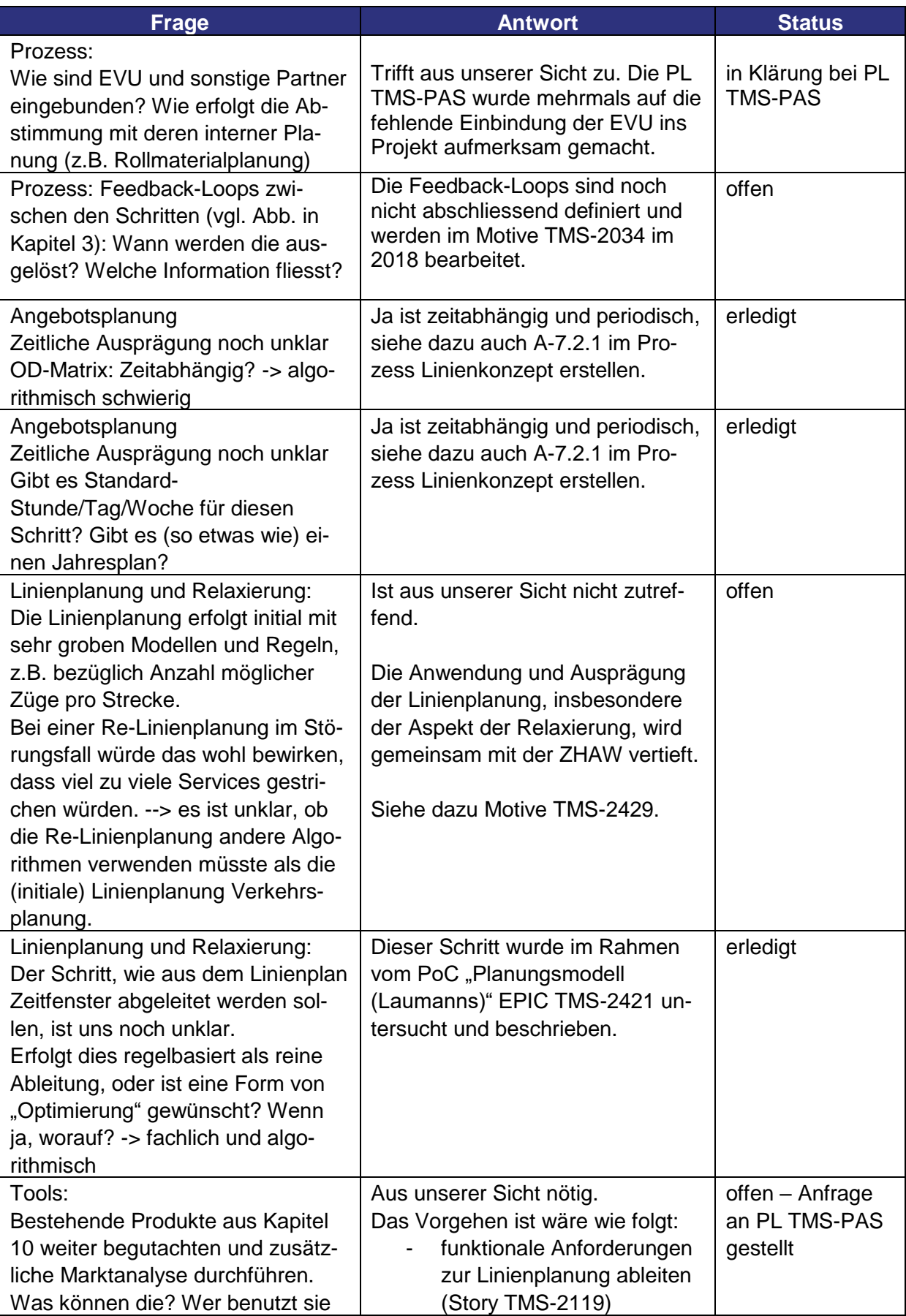

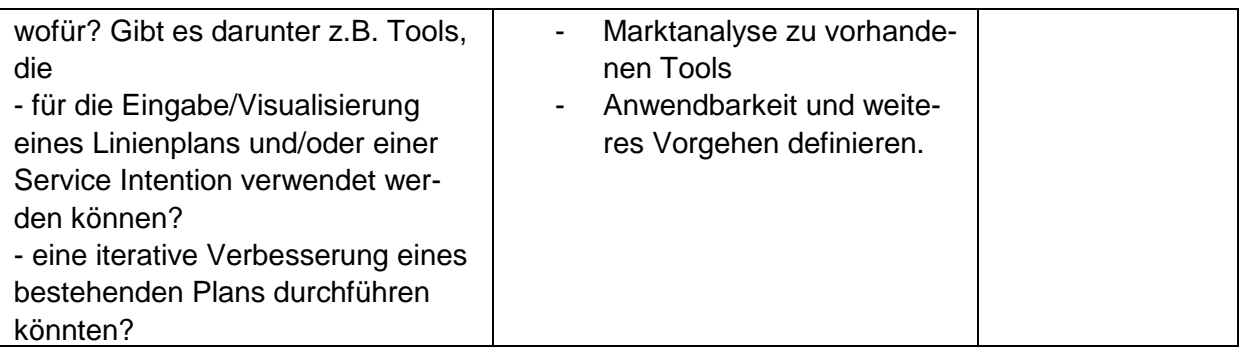